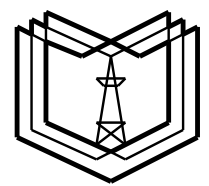

## **МИНИСТЕРСТВО НАУКИ И ВЫСШЕГО ОБРАЗОВАНИЯ РОССИЙСКОЙ ФЕДЕРАЦИИ**

**Федеральное государственное бюджетное образовательное учреждение высшего образования «КАЗАНСКИЙ ГОСУДАРСТВЕННЫЙ ЭНЕРГЕТИЧЕСКИЙ УНИВЕРСИТЕТ» (ФГБОУ ВО «КГЭУ»)**

# **ПРОЕКТИРОВАНИЕ И РАЗРАБОТКА ИНТЕЛЛЕКТУАЛЬНЫХ СИЛОВЫХ МОДУЛЕЙ**

## **Учебно-методическое пособие**

**Казань 2023**

УДК 621.38 ББК 32.85 П79

## П79 **Проектирование и разработка интеллектуальных силовых модулей:** учебно-методическое пособие / составитель: Р. И. Калимуллин: – Казань : КГЭУ, 2023: – 64 с.

Содержит задание, методические указания, примеры расчетов и общие рекомендации по работе над курсовым проектом по дисциплине «Проектирование и разработка интеллектуальных силовых модулей».

Предназначено для обучающихся по образовательной программе направления подготовки 11.04.04 Электроника и наноэлектроника, направленность (профиль) «Промышленная электроника и микропроцессорная техника».

> УДК 621.38 ББК 32.85

© Калимуллин Р.И., составление, 2023 © КГЭУ, 2023

#### **ВВЕДЕНИЕ**

Одна из основных тенденций современной микроэлектроники - это увеличение степени интеграции, объединение на одном кристалле или в одном корпусе максимального количества компонентов для полного решения какой-либо задачи. В области силовой электроники эта тенденция привела в свое время к разработке силовых модулей полумостовых и мостовых конфигураций. Наивысшим достижением на сегодняшний день является создание интеллектуальных силовых модулей IPM (Intelligent Power Module) - мощных импульсных высоковольтных преобразователей на силовых транзистоpax.

Стоимость интеллектуальных силовых модулей в большинстве случаев оказывается выше, чем стоимость набора дискретных комплектующих, способных решить ту же задачу. Однако повышение надежности, упрощение процесса сборки, снижение весогабаритных показателей, несомненно, стоят того, чтобы использовать в своих разработках именно интеллектуальные силовые модули.

Применение интеллектуальных силовых модулей, объединяющих в одном корпусе силовые транзисторы, драйверы управления ими и вспомогательные цепи (например, для защиты от аварийных режимов), упрощает проектирование устройств силовой электроники, сокращает время вывода изделия на рынок и улучшает его технико-экономические характеристики.

Основные области применения интеллектуальных силовых модулей средней мощности: электроприводы, источники бесперебойного питания, промышленные кондиционеры, инверторы для солнечной энергетики.

Одним из этапов разработки интеллектуального силового модуля является моделирование схемы в какой-либо программе схемотехнического моделирования с целью проверки, во-первых, работоспособности разрабатываемого устройства и, во-вторых, для уточнения (при необходимости) параметров компонентов схемы. Программные пакеты могут быть как полупрофессиональные (учебные), такие как *Multisim или Micro-Cap*, так и профессиональные программы сквозного проектирования электронных устройств, например, Altium Designer. Таким образом, в обязанности разработчика входит также умение работать со специализированным программным обеспечением.

Целью выполнение курсового проекта по дисциплине «Проектирование и разработка интеллектуальных силовых модулей» является изучение особенностей проектирования и разработки современных изделий силовой электроники – интеллектуальных силовых модулей.

Задачами выполнения курсового проекта являются:

– изучение структуры, схемотехники, элементной базы и параметров интеллектуальных силовых модулей;

– изучение принципов и приобретение навыков расчета, компьютерного моделирования и проектирования элементов и узлов интеллектуальных силовых модулей;

– изучение основ конструирования интеллектуальных силовых модулей.

В результате выполнения курсового проекта по дисциплине «Проектирование и разработка интеллектуальных силовых модулей» обучающийся должен демонстрировать следующие результаты образования:

*знать:* номенклатуру компонентов интеллектуальных силовых модулей и их параметры, взаимосвязь между параметрами компонентов и внешними характеристиками интеллектуального силового модуля; схемотехнику функциональных узлов интеллектуальных силовых модулей; средства, способы и методы проектирования интеллектуальных силовых модулей;

*уметь:* проводить расчеты параметров компонентов и узлов интеллектуальных силовых модулей; проектировать узлы интеллектуальных силовых модулей с использованием компьютерных средств; выбирать компоненты при проектировании интеллектуальных силовых модулей на основе анализа требуемых параметров;

*владеть:* методиками расчета параметров компонентов и узлов интеллектуальных силовых модулей; навыками компьютерного моделирования и анализа узлов интеллектуальных силовых модулей; компьютерными методами проектирования интеллектуальных силовых модулей.

В рамках курсового проекта рассматриваются этапы расчета основных параметров силовой части (сетевого выпрямителя и импульсного преобразователя электроэнергии); проводится обоснование выбора и выбор компонентной базы; в программной среде *Micro-Cap* моделируется работа силовой части интеллектуального модуля и по результатам моделирования проводится расчет мощности потерь в полупроводниковых компонентах; делается тепловой расчет радиатора для полупроводниковых компонентов схемы; осуществляется выбор микросхемы драйвера силового транзистора и расчет (выбор) ее внешних элементов.

Учебно-методическое пособие включает задание с исходными данными, методические указания и примеры выполнения всех этапов курсового проекта. В конце приведены требования к содержанию и оформлению курсового проекта.

## **ЗАДАНИЕ НА КУРСОВОЕ ПРОЕКТИРОВАНИЕ**

Силовая часть интеллектуального модуля состоит из сетевого выпрямителя (однофазная мостовая схема на диодах) с емкостным сглаживающим фильтром (рис. З.1), нагруженного на понижающий импульсный стабилизатор постоянного напряжения (рис. 3.2). Соответственно, резистор  $R_0$  на рис. З1 представляет собой эквивалентное сопротивление стабилизатора.

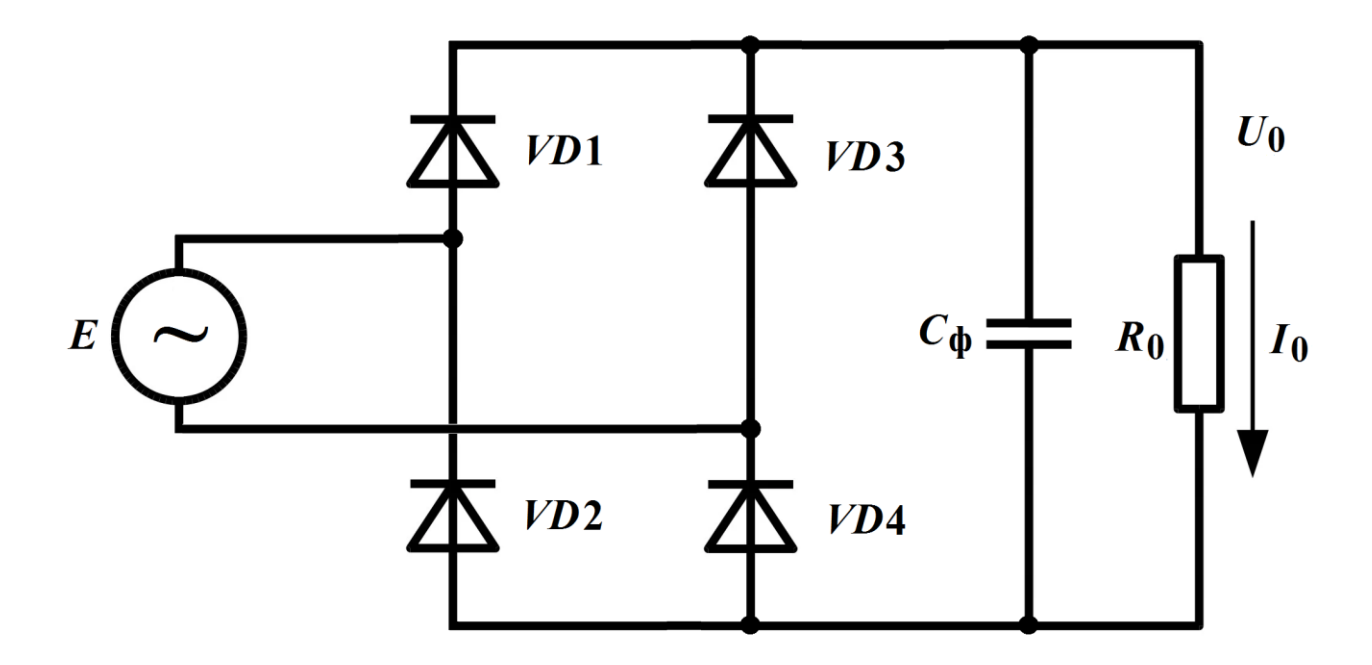

Рис. З.1. Однофазный мостовой выпрямитель с емкостным сглаживающим фильтром

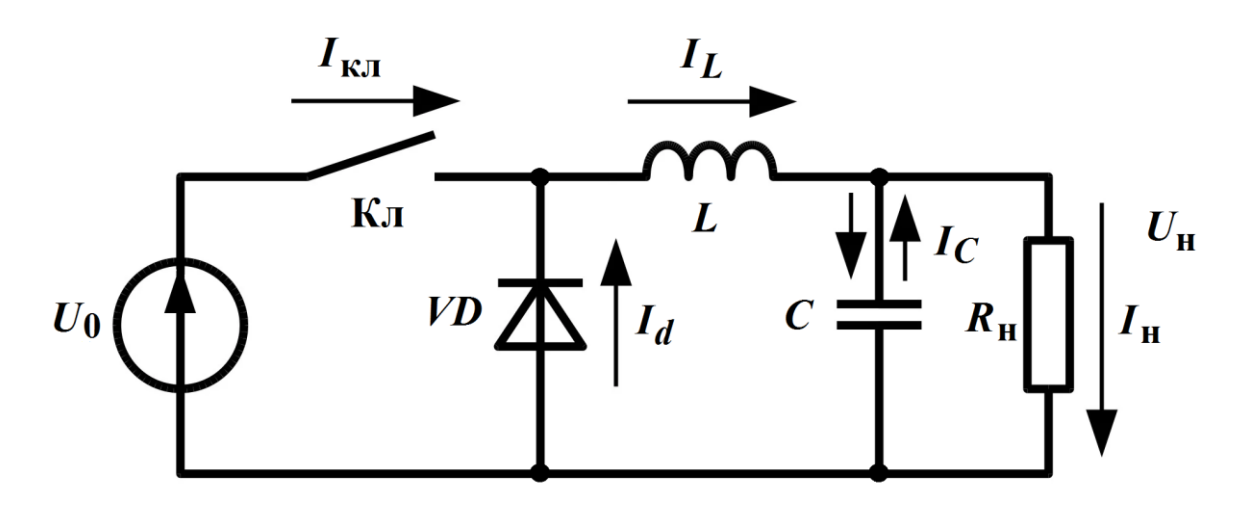

Рис. З.2. Силовая цепь понижающего импульсного стабилизатора постоянного напряжения. В качестве ключа используется транзистор, работающий в импульсном режиме

Данные сетевого напряжения и нагрузки стабилизатора, частота переключения стабилизатора – в соответствии с вариантом (таблица З.1). Номер варианта – это порядковый номер студента в списке группы.

Таблица З.1.

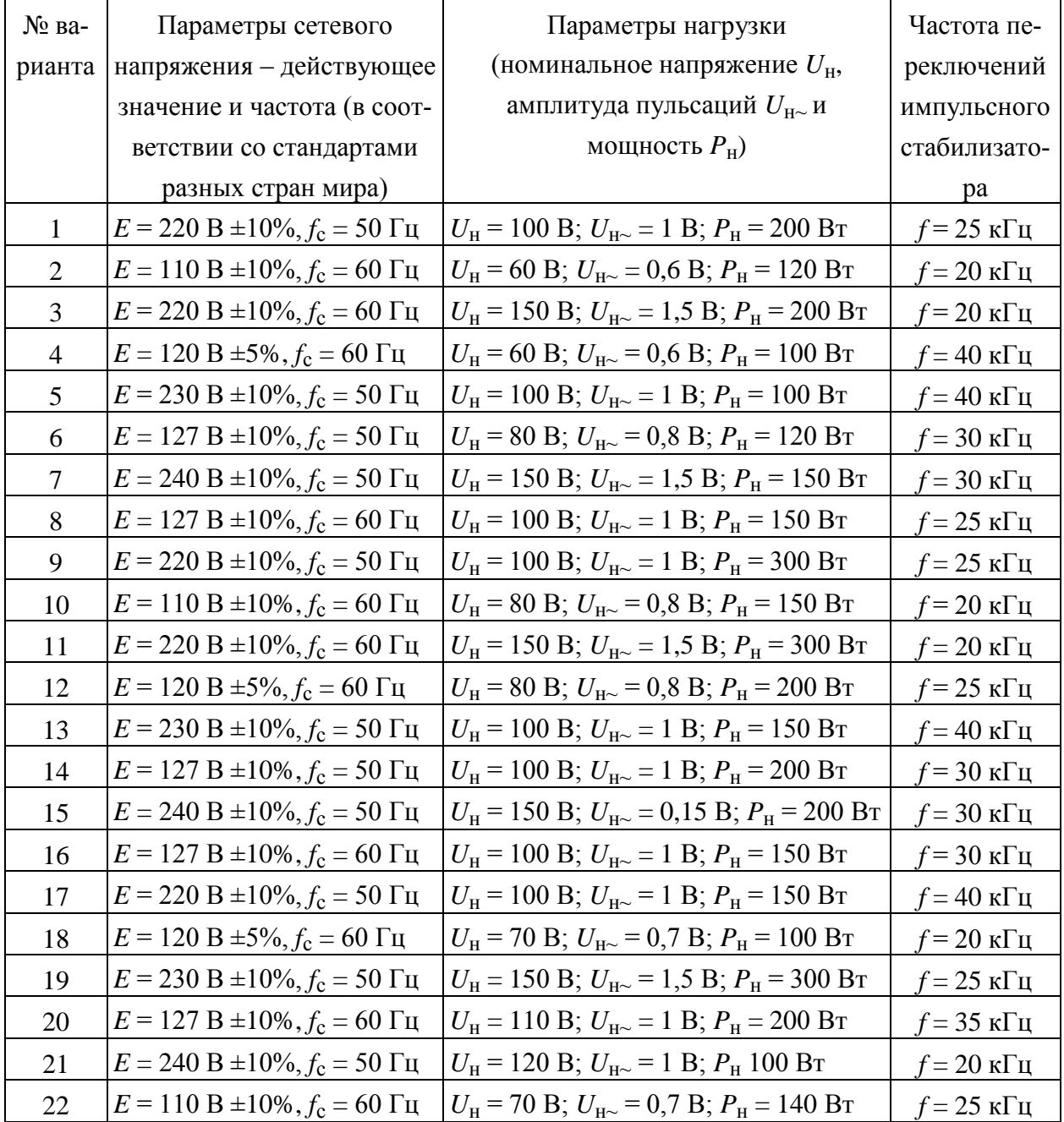

Варианты задания

#### Определить

1. По методике, изложенной в главе 1, рассчитать параметры сетевого выпрямителя (необходимую емкость фильтра, напряжение на выходе, среднее и амплитудное значение тока диодов) из условия, что коэффициент пульсаций напряжения на входе импульсного стабилизатора (выходе выпрямителя)  $q_{\text{th}}$  не должен превышать 0,05.

1.1. При выборе емкости фильтра выпрямителя эквивалентное сопротивление нагрузки выпрямителя  $R_0$  определить, исходя из условия:

$$
R_0 \le \frac{U_0^2}{P_0} \approx \left(\frac{E}{0.76}\right)^2 \frac{\eta_{\rm cr}}{P_{\rm H}},
$$
\n(3.1)

где  $E$  - действующее значение сетевого напряжения (следует подставлять минимальное значение, с учетом допуска на напряжение в таблице 3.1, например, 220 В -10%);  $\eta_{cr}$  – КПД импульсного стабилизатора (возьмем значение 0,8);  $P_{\text{H}}$  – мощность нагрузки из таблицы 3.1.

Значение 0,76 в формуле (3.1) взято как максимальное значение коэффициента  $B_0$  на рис. 1.4 главы 1, подставляемое в формулу (1.8) для расчета  $U_0$ .

Значение С<sub>ф</sub> округлять вверх до стандартного значения (см. «Ряды номиналов конденсаторов и индуктивностей» в Интернете, рекомендуются ряды E12 или E24).

1.2. Далее, уже с выбранным значением  $C_{\phi}$  найти значение  $U_0$ , с учетом колебаний сетевого напряжения (таблица 3.1). Найти остальные требуемые параметры выпрямителя.

2. По методике, изложенной в главе 2, рассчитать параметры импульсного стабилизатора. По найденному в п. 1 задания значению напряжения на входе импульсного стабилизатора (т.е. на нагрузке выпрямителя  $U_0$ ) рассчитать значения L и C в схеме стабилизатора (для режима непрерывного тока дросселя, с учетом «плавающего» входного напряжения, значения  $L$  и  $C$ округлять вверх до стандартных значений (см. «Ряды номиналов конденсаторов и индуктивностей» в Интернете, рекомендуются ряды E12 или E24), минимальные и максимальные амплитуды токов дросселя, ключа и защитного диода (токи рассчитать для номинального, максимального и минимального значений  $U_0$ ).

Под максимальным значением  $U_0$  max следует понимать  $U_0$ , соответствующее максимальному значению сетевого напряжения (например,

 $E_{\text{max}} = 220 \text{ B} + 10\%) + \text{annm}$ туда пульсаций напряжения на выходе фильтра, т.е.  $U_0$  max +  $U_0$  max  $q_{\text{th}}$ .

Под минимальным значением *U*0 min следует понимать *U*0, соответствующее минимальному значению сетевого напряжения (например,  $E_{\text{min}} = 220 \text{ B } -10\%) - \text{annm}$ туда пульсаций напряжения на выходе фильтра, т.е. *U*0 min – *U*0 min·*q*ф.

3. По результатам расчета п. 1 и 2 задания для своего варианта выбрать полупроводниковые компоненты силовой части схемы из имеющихся в библиотеке программы *Micro-Cap* 12: выпрямительные диоды (выбирать не диодный мост целиком как один элемент, а отдельно четыре одинаковых диода), силовой транзистор и защитный (возвратный) диод.

Компоненты выбирать по рассчитанным в п. 1 и 2 задания максимальным токам и напряжениям, прикладываемым к этим компонентам в процессе работы схемы. Выбирать с запасом по максимально допустимым токам и напряжениям примерно в 1,2 – 1,5 раза от достигаемых в схеме значений.

В качестве возвратного диода импульсного стабилизатора выбирать быстровосстанавливающийся ("Fast", "Ultrafast"), например, импульсный диод **HEXFRED** от компании "International Rectifier".

В качестве силового транзистора выбирать транзистор *IGBT* (для вариантов задания с действующим значением сетевого напряжения *Е* = 220 – 240 В) или МОП-транзистор (*MOSFET*) с индуцированным каналом *n*-типа (для вариантов задания с действующим значением сетевого напряжения  $E = 110 - 127$  B).

 $IGBT$  не рекомендуется выбирать «сверхбыстрый» ("*Ultrafast*") – они, как правило, отличаются повышенным значением падения напряжения в открытом состоянии, т.е. бóльшими потерями мощности. Достаточно выбрать «обычный» или просто «быстрый» ("Fast") транзистор.

**Категорически не рекомендуется выбирать силовой транзистор** (что *IGBT*, что *MOSFET*) **с чрезмерным** (более чем в два раза) **запасом по максимальному току!** Чем на больший ток рассчитан транзистор, тем больше у него площадь кристалла, тем больше у него входная емкость и заряд, который необходимо накопить на затворе для включения транзистора и потом вывести при выключении. Соответственно, больший ток потребуется для заряда и разряда этой емкости, т.е. больший выходной ток должен обеспечить драйвер, управляющий транзистором. Это затруднит выбор подходящего драйвера.

4. По методике, изложенной в главе 3, провести моделирование силовой части модуля в программе *Micro-Cap* 12.

4.1. С помощью режима моделирования "Stepping" (многовариантный анализ) определить оптимальное напряжение на затворе силового транзистора.

4.2. С помощью анализа переходных процессов (временного анализа) определить общее значение мощности потерь во всех шести полупроводниковых компонентах силовой части схемы модуля (четыре выпрямительных диода, один возвратный диод и силовой транзистор).

5. Исходя из полученного в п. 4 задания значения общей мощности потерь, по материалам, изложенным в главе 4, провести тепловой расчет радиатора для полупроводниковых компонентов схемы. Радиатор в виде пластины **из анодированного алюминиевого сплава**, установленной горизонтально. Считать, что **пластина может рассеивать тепло в обе стороны** – вверх и вниз.

Исходные данные для расчета:

– температура окружающей среды  $T_c = +35$ °С;

– максимальная температура перехода *Т*п = +150°С;

– тепловое сопротивление корпус-радиатор *R*к-р = 0,45 К/Вт;

– тепловое сопротивления переход-корпус  $R_{\text{n-k}} = 0.25 \text{ K/Br}$ ;

– минимальная длина пластины *x* = 100 мм.

6. По методике, изложенной в главе 5, выбрать микросхему управления силовым транзистором (драйвер) и рассчитать основные элементы ее внешней обвязки.

## **1. РАСЧЕТ ОДНОФАЗНОГО МОСТОВОГО ВЫПРЯМИТЕЛЯ С ЕМКОСТНЫМ СГЛАЖИВАЮЩИМ ФИЛЬТРОМ**

#### **1.1. Теоретические сведения и расчетные формулы**

Основным параметром сглаживающих фильтров является коэффициент сглаживания *S*, который определяется как отношение коэффициента пульсаций напряжения на входе фильтра (на выходе выпрямителя) *q* к коэффициенту пульсаций на выходе фильтра (на нагрузке) *q*ф:

$$
S = q/q_{\Phi} . \tag{1.1}
$$

Коэффициент пульсаций – это отношение амплитуды основной гармоники к постоянной составляющей выпрямленного напряжения.

В случае простейшего емкостного фильтра (рис. 1.1), в котором фильтр подключен к выходу выпрямителя параллельно нагрузке, т.е. входное и выходное напряжения фильтра равны, под коэффициентом пульсаций напряжения на входе фильтра следует понимать коэффициент пульсаций на выходе выпрямителя без фильтра.

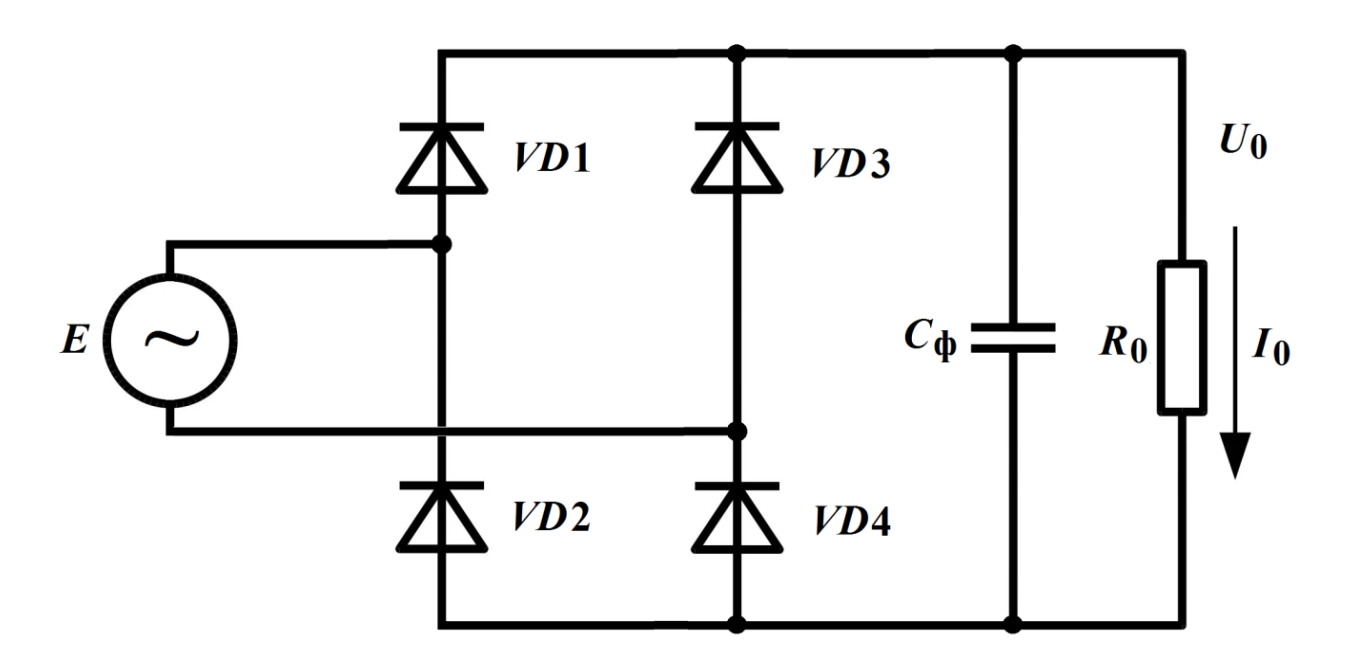

Рис. 1.1. Однофазный мостовой выпрямитель с емкостным сглаживающим фильтром

Для однофазной мостовой схемы *q* = 0,67.

Коэффициент пульсаций на выходе емкостного фильтра (рис. 1.1) определяется как

$$
q_{\Phi} = \frac{1}{2m f_{\mathbf{c}} R_0 C_{\Phi}},\tag{1.2}
$$

где т - пульсность выпрямленного напряжения, т.е. число пульсаций за период ( $m = 1$  для однополупериодного выпрямителя,  $m = 2$  для однофазного двухполупериодного выпрямителя, как в нашем случае);  $f_c$  – частота сетевого напряжения;  $R_0$  – сопротивление нагрузки выпрямителя,  $C_{\Phi}$  – емкость фильтра. Напомним, что в нашем случае, в соответствии с заданием,  $q_{\text{d}} = 0.05$ .

Соответственно, емкость фильтра на рис. 1.1 определяется по формуле:

$$
C_{\Phi} = \frac{S}{2qmf_{c}R_{0}} = \frac{1}{2q_{\Phi}mf_{c}R_{0}}.
$$
\n(1.3)

В бестрансформаторном (сетевом) выпрямителе сопротивление фазы настолько мало, что напряжение на емкости при ее зарядке следует за входной ЭДС (рис. 1.2).

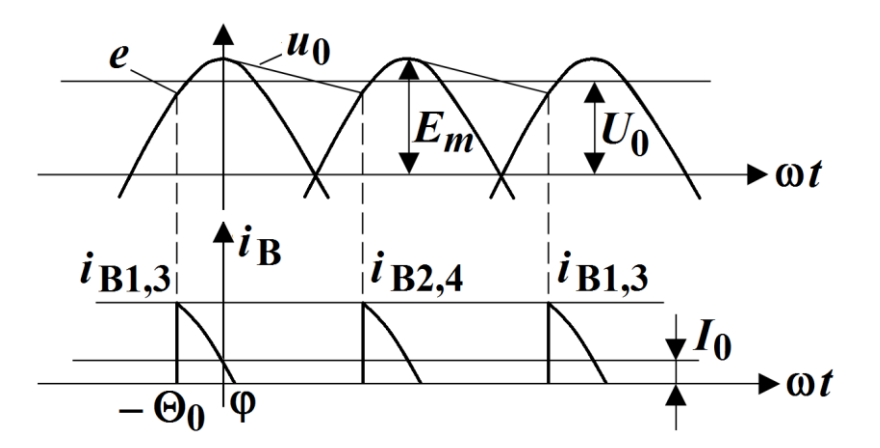

Рис. 1.2. Временные диаграммы напряжений и токов в схеме однофазного мостового выпрямителя с емкостным сглаживающим фильтром

К запертым диодам прикладывается обратное напряжение с амплитудой

$$
U_{000\,m} = 1,33U_0,\tag{1.4}
$$

где  $U_0$  – среднее значение напряжения на нагрузке выпрямителя.

Импульс тока асимметричен. При  $\omega t = 0$  зарядка емкости прекращается, ток вентиля (диода)  $I_B$  становится меньше тока нагрузки  $I_0$ , и при  $\omega t = \varphi$  вентиль закрывается. Угол запирания вентиля ф определяется соотношением:

$$
\sin \varphi = \frac{I_0}{2\pi f_c C_\Phi E_m},\tag{1.5}
$$

где  $I_0 = U_0/R_0$  – ток нагрузки;  $E_m$  – амплитудное значение сетевого напряжения, которое связано с его действующим значением E как  $E_m = E\sqrt{2}$ .

Угол закрывания вентиля ф и угол отпирания вентиля  $\Theta_0$  связаны зависимостью, показанной на рис. 1.3.

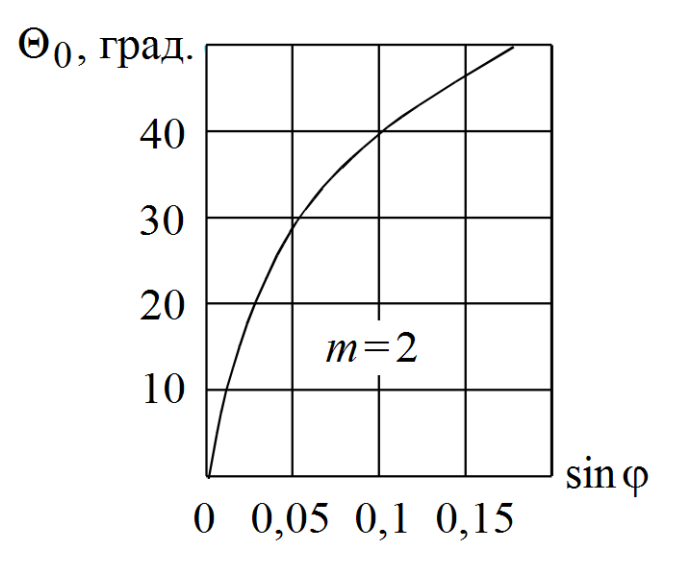

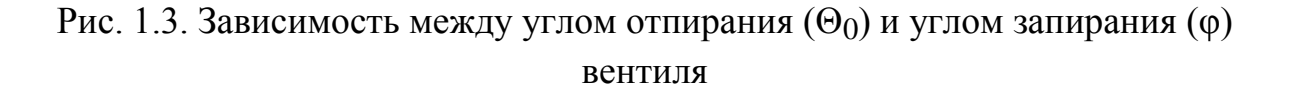

При  $\varphi < 0.02$ 

$$
\Theta_0 \cong \sqrt{\left(4\pi/m\right)\sin\varphi} - \sin\varphi \,. \tag{1.6}
$$

Среднее значение напряжения на выходе фильтра (на нагрузке)  $U_0$ 

$$
U_0 = E_m - U_{0m} \tag{1.7}
$$

и в первом приближении может быть представлено как

$$
U_0 = \frac{E}{B_0(\Theta_0)}.\t(1.8)
$$

Через угол  $\Theta_0$  выражаются и другие параметры выпрямителя: среднее значение тока вентиля

$$
I_B = (I_0/m)D_0(\Theta_0),
$$
 (1.9)

амплитудное значение тока вентиля

$$
I_{Bm} = (I_0/m)F_0(\Theta_0).
$$
 (1.10)

Графики зависимостей расчетных коэффициентов *B*0, *D*0, *F*0 и коэффициента пульсаций  $q_{\phi}$  от угла отпирания вентиля  $\Theta_0$  представлены на рис. 1.4, *а* и б, соответственно.

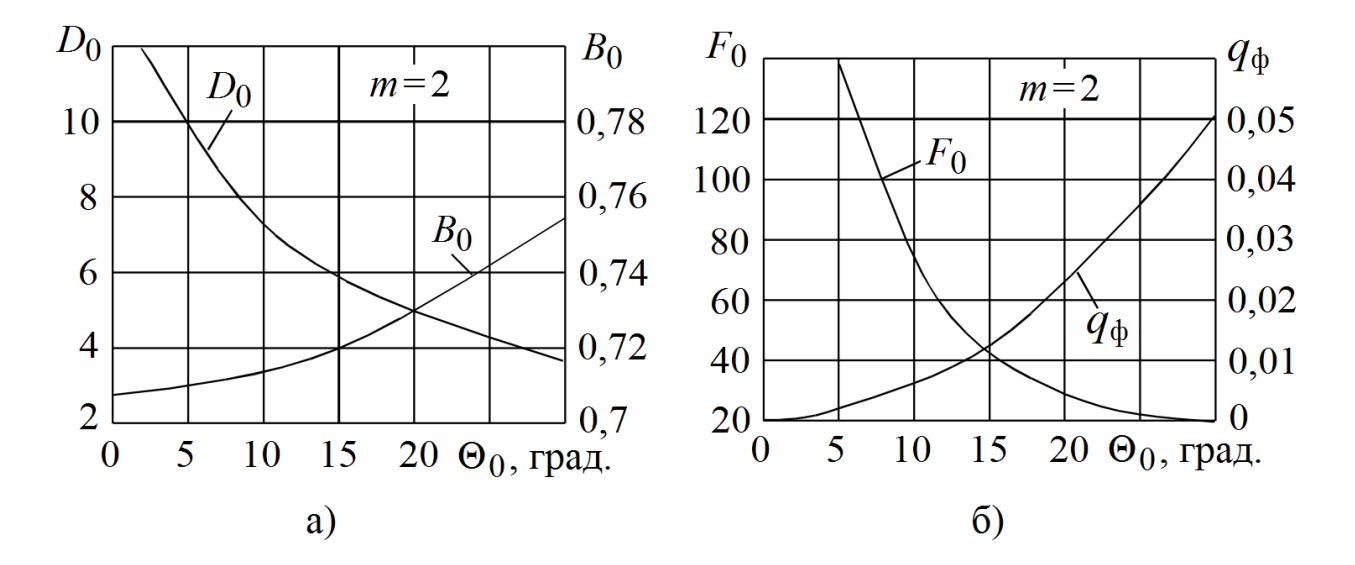

Рис. 1.4. Зависимости расчетных коэффициентов  $B_0$ ,  $D_0$  (*a*), а также  $F_0$  и коэффициента пульсаций  $q_{\phi}$  (б) от угла отпирания диода  $\Theta_0$ 

Полный коэффициент пульсаций можно определить по формуле:

$$
q_{\Phi} = \frac{1 - \cos \Theta_0}{1 + \cos \Theta_0}.
$$
 (1.11)

## 1.2. Порядок расчета

Итак, подытожим - порядок определения необходимых параметров выпрямителя и диодов:

1) определяем  $R_0$  по формуле (3.1);

2) определяем  $C_{\Phi}$  по формуле (1.3), округляем вверх до ближайшего стандартного значения (ряды E12 или E24);

3) определяем истинное значение  $q_{\text{th}}$  по формуле (1.2) для выбранного значения  $C_{\text{th}}$ ;

4) по графику на рис. 1.4, б определяем угол  $\Theta_0$  для рассчитанного значения  $q_{\phi}$  и соответствующий этому углу  $\Theta_0$  коэффициент  $F_0$ ;

5) по графику на рис. 1.4, а определяем коэффициент  $B_0$ , соответствующий определенному в п. 4 углу  $\Theta_0$ ;

6) по формуле (1.8) находим  $U_0$  для номинального, минимального и максимального (с учетом разброса) значений  $E$  (из таблицы 3.1);

7) по формулам (1.4) и (1.10) определяем максимальное обратное напряжение и амплитудное значение прямого тока диодов выпрямителя для худшего случая, т.е. для максимального значения Е с учетом его разброса. Эти значения нам понадобятся для выбора по этим параметрам (с учетом запаса примерно в 1,2-1,5 раза) диодов выпрямителя.

## 1.3. Пример расчета сетевого выпрямителя

Исходные данные для расчета приведены в таблице 1.1.

Таблина 1.1.

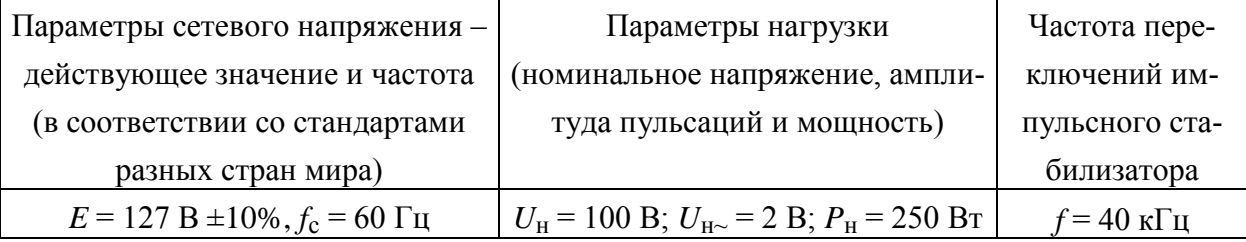

Исходные данные для примера расчета

1. Определяем  $R_0$  по формуле (3.1):

$$
R_0 \le \frac{U_0^2}{P_0} \approx \left(\frac{E}{0.76}\right)^2 \frac{\eta_{\text{CT}}}{P_{\text{H}}} = \left(\frac{0.9 \cdot 127}{0.76}\right)^2 \frac{0.8}{250} \approx 72 \text{ OM}
$$

2. Определяем  $C_{\Phi}$  по формуле (1.3), округляем вверх до ближайшего стандартного значения (ряды E12 или E24):

$$
C_{\Phi} = \frac{1}{2q_{\Phi}mf_{c}R_{0}} = \frac{1}{2.0,05 \cdot 2.60 \cdot 72} = 0,001157 \Phi = 1157 \text{ mK}\Phi.
$$

Исходя из ряда E12 (дает на параметры компонентов допуск  $\pm 10\%$ ), выбираем стандартное значение 1500 мкФ (для худшего случае, т.е. при допуске  $-10\%$ .

3. Определяем истинное значение  $q_{\phi}$  по формуле (1.2) для выбранного значения С<sub>ф</sub>:

$$
q_{\Phi} = \frac{1}{2m f_{\rm c} R_0 C} = \frac{1}{2 \cdot 2 \cdot 60 \cdot 72 \cdot 0,0015} = 0,039.
$$

4. По графику на рис. 1.4, б определяем угол  $\Theta_0$  для рассчитанного значения  $q_{\phi}$  и соответствующий этому углу  $\Theta_0$  коэффициент  $F_0$ :

$$
\Theta = 27^{\circ}, F_0 = 22
$$

5. По графику на рис. 1.4, а определяем коэффициент  $B_0$ , соответствующий определенному в п. 4 углу  $\Theta_0$ :

$$
B_0 = 0,747.
$$

6. По формуле (1.8) находим  $U_0$  для номинального, минимального и максимального (с учетом разброса) значений  $E$  (из таблицы 3.1):

$$
U_0 = E/B_0(\Theta_0) = \frac{127}{0,747} = 170 \text{ B};
$$

$$
U_{0\min} = E_{\min} / B_0(\Theta_0) = \frac{0.9 \cdot 127}{0.747} = 153 \text{ B};
$$

$$
U_{0\,\text{max}} = E_{\text{max}}/B_0(\Theta_0) = \frac{1,1.127}{0,747} = 187 \text{ B}.
$$

7. По формулам (1.4) и (1.10) определяем максимальное обратное напряжение и амплитудное значение прямого тока диодов выпрямителя для худшего случая, т.е. для максимального значения  $E$  с учетом его разброса. Эти значения нам понадобятся для выбора по этим параметрам (с учетом запаса примерно в 1,2-1,5 раза) диодов выпрямителя.

 $U_{\text{00p}m} = 1,33U_{\text{0max}} = 1,33.187 \approx 249 \text{ B};$ 

$$
I_{Bm} = \frac{I_{0\,\text{max}}}{m} F_0(\Theta_0) = \frac{U_{0\,\text{max}}}{R_0 m} F_0(\Theta_0) = \frac{187}{72 \cdot 2} 22 \approx 28.6 \text{ A}.
$$

С учетом запаса примерно в 1,2 выбираем максимальные параметры диода  $U_{\text{o6p }m}$  = 300 B,  $I_{Bm}$  = 35 A.

## 2. РАСЧЕТ СИЛОВОЙ ЧАСТИ ПОНИЖАЮЩЕГО ИМПУЛЬСНОГО СТАБИЛИЗАТОРА ПОСТОЯННОГО НАПРЯЖЕНИЯ

#### 2.1. Теоретические сведения и расчетные формулы

Большинство импульсных стабилизаторов постоянного напряжения построено на основе принципиальной схемы, показанной на рис. 2.1.

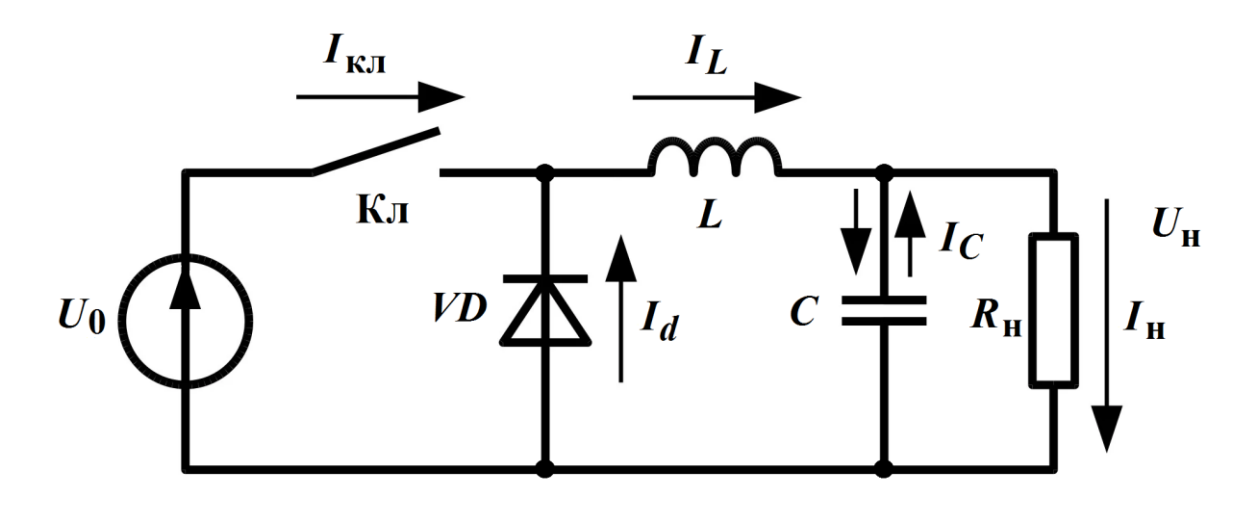

Рис. 2.1. Простейшая силовая цепь понижающего импульсного стабилизатора постоянного напряжения

Пусть ключ Кл замыкается и размыкается с частотой  $f = 1/T$  (T – период). Длительность его нахождения во включенном и выключенном состоянии обозначим соответственно  $t_{\text{H}}$  и  $t_{\text{H}}$  (длительности импульса и паузы). При замкнутом ключе ток в индуктивности L увеличивается от минимального значения  $I_{L \text{ min}}$  (в момент включения) до максимального значения  $I_{L \text{ max}}$  (в момент размыкания ключа). При разомкнутом ключе ток в индуктивности L продолжит протекать через защитный (возвратный) диод VD, уменьшаясь с величины  $I_{L \text{ max}}$  до  $I_{L \text{ min}}$ .

Процесс изменения тока в дросселе при неизменных значениях входного (питающего) напряжения  $U_0$  и выходного напряжения (на нагрузке)  $U_{\rm H}$ описываются линейными дифференциальными уравнениями, которые легко интегрируются. При замкнутом ключе

$$
U_0 - U_{\rm H} = L \frac{dI_L}{dt},\qquad(2.1)
$$

откуда

$$
i_L = I_{L \min} + \frac{U_0 - U_{\text{H}}}{L} t, \qquad (2.2)
$$

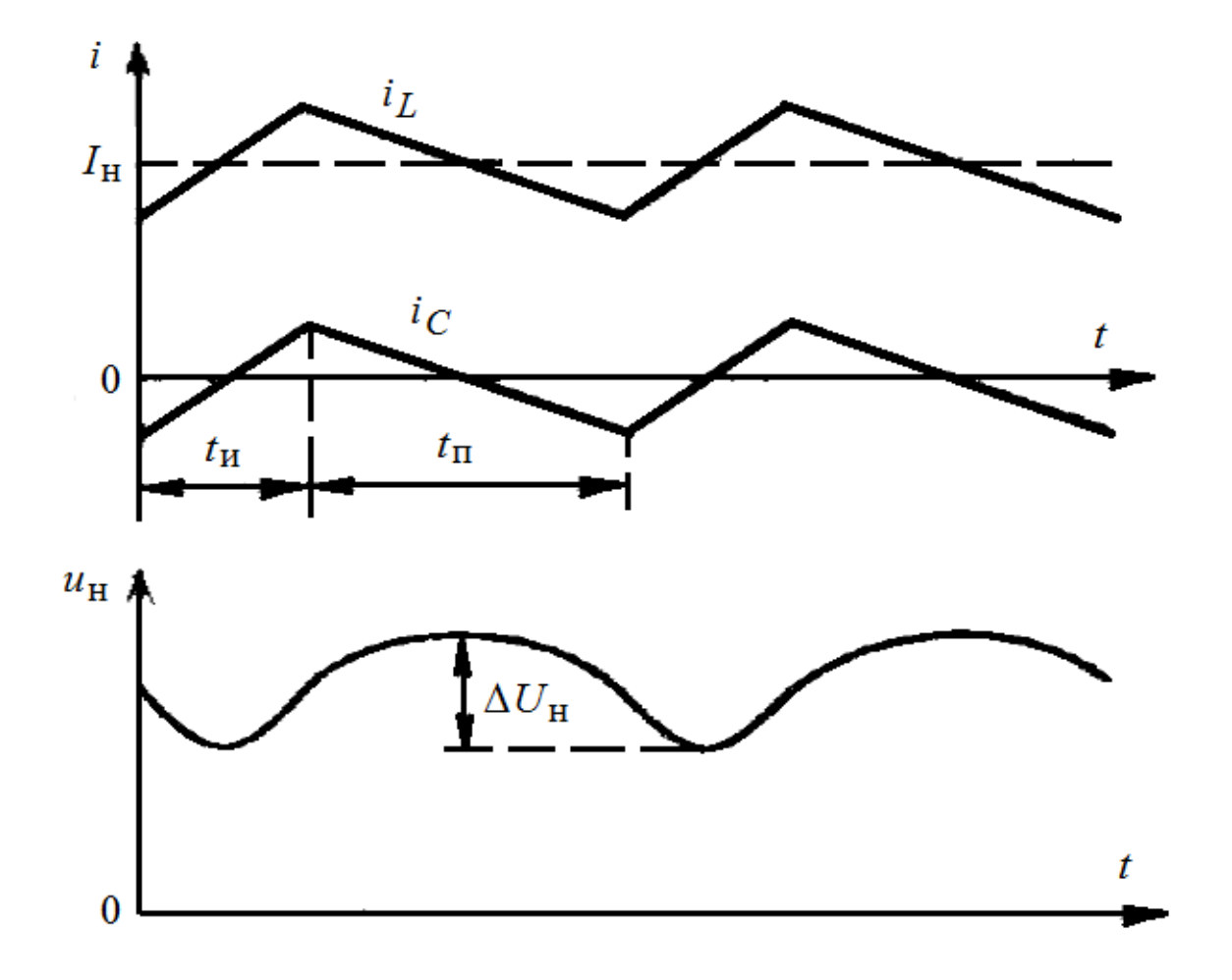

т.е. ток нарастает линейно (рис. 2.2).

Рис. 2.2. Временные диаграммы токов дросселя *i*<sub>L</sub>, конденсатора *i*<sub>C</sub> и</sub> выходного напряжения в схеме понижающего импульсного стабилизатора постоянного напряжения

За время  $t$ <sub>и</sub> ток в индуктивности вырастет до величины

$$
I_{L\max} = I_{L\min} + \frac{U_0 - U_{\text{H}}}{L} t_{\text{H}}.
$$
 (2.3)

При разомкнутом ключе ток дросселя, как уже было сказано, замыкается через диод VD. Полагая, что падение напряжения на диоде VD пренебрежимо мало, получим второе дифференциальное уравнение, соответствующее разомкнутому ключу:

$$
U_{\rm H} = -L \frac{dI_L}{dt}.
$$
\n(2.4)

Решая это уравнение, находим, что

$$
i_L = I_{L\max} - \frac{U_{\text{H}}}{L}t,\tag{2.5}
$$

т.е. ток спадает так же линейно.

За время  $t_{\text{II}}$  ток в индуктивности спадает до величины

$$
I_{L \min} = I_{L \max} - \frac{U_{\text{H}}}{L} t_{\text{H}}.
$$
 (2.6)

Исключив из равенств (2.3) и (2.6) величины  $I_{L \text{ min}}$  и  $I_{L \text{ max}}$ , можно получить соотношение между входным и выходным напряжениями понижающего импульсного стабилизатора:

$$
U_{\rm H} = U_0 \frac{t_{\rm H}}{t_{\rm H} + t_{\rm H}} = U_0 \frac{t_{\rm H}}{T} = U_0 \gamma \,,\tag{2.7}
$$

где  $\gamma = t_{\rm H}/T$  – относительная длительность импульса.

Очевидно, что среднее значение тока, протекающего через дроссель, равно току нагрузки:

$$
\frac{I_{L \min} + I_{L \max}}{2} = I_{\text{H}} = \frac{U_{\text{H}}}{R_{\text{H}}}.
$$
 (2.8)

Среднее значение протекающего через ключ тока:

$$
I_{\text{KJL}} = \frac{I_{L \text{ min}} + I_{L \text{ max}}}{2} \frac{t_{\text{H}}}{T} = I_{\text{H}} \frac{t_{\text{H}}}{T} = I_{\text{H}} \gamma.
$$
 (2.9)

Максимальное значение протекающего через ключ тока  $I_{\text{KJ max}}$  найдем, исключив из равенств (2.6) и (2.8)  $I_{L \text{ min}}$ . При этом принимаем во внимание, что  $I_{\text{KJ}}$  max =  $I_{L}$  max. Тогда

$$
I_{\text{KJ} \text{ max}} = I_{L \text{ max}} = I_{\text{H}} + \frac{U_{\text{H}}}{2L} t_{\text{H}}.
$$
 (2.10)

Этот же ток начнет протекать и через диод  $VD$  в момент закрывания транзистора (диод «перехватывает» на себя этот ток), т.е. при выборе диода по максимальному прямому току также следует использовать выражение

$$
I_{\rm \pi \, max} = I_{L \, max} = I_{\rm \pi} + \frac{U_{\rm \pi}}{2L} t_{\rm \pi}.
$$
 (2.11)

Зная изменения тока в дросселе, нетрудно найти и колебания выходного напряжения  $U_{H}$ . Увеличение напряжения  $U_{H}$  происходит в промежутки времени, когда  $i_L > I_H$ , тогда конденсатор С заряжается от входного напряжения  $U_0$  и излишек тока  $i_L$  идет на его заряд (рис. 2.2). Когда же  $i_L < I_H$ , конденсатор  $C$  разряжается на нагрузку и напряжение  $U_{\rm H}$  снижается.

Ток, протекающий через конденсатор,

$$
i_C = I_L - I_{\text{H}}.\tag{2.12}
$$

Пусть в некоторый момент времени  $t = 0$  ключ замыкается. После этого момента ток разряда конденсатора начинает уменьшаться и спустя время  $t<sub>w</sub>/2$ достигает нулевого значения. Далее начинается заряд конденсатора и, следовательно, ин увеличивается. Таким образом, минимум выходного напряжения  $U_{\text{H}}$  min имеет место при  $t = t_{\text{H}}/2$ . Заряд конденсатора будет продолжаться до тех пор, пока іс не станет равным нулю. Очевидно, это произойдет спустя время  $t_{\rm \pi}/2$  после размыкания ключа. Следовательно, при  $t = t_{\rm H} + t_{\rm \pi}/2$ напряжение  $u_{\text{H}}$  достигнет своего максимального значения  $U_{\text{H}}$  max.

Ток  $i<sub>C</sub>$  при замкнутом ключе найдем, подставив выражение (2.2) в  $(2.12)$ :

$$
i_C = I_{L \min} + \frac{U_0 - U_{\text{H}}}{L} t - I_{\text{H}}.
$$
\n(2.13)

Подставив (2.5) в (2.12), получим закон изменения тока  $i<sub>c</sub>$  при разомкнутом ключе:

$$
i_C = I_{L\max} - \frac{U_{\rm H}}{L}t - I_{\rm H}.
$$
 (2.14)

Размах колебаний выходного напряжения

$$
\Delta U_{\rm H} = U_{\rm H} \, \text{max} \, -U_{\rm H} \, \text{min} = \frac{U_{\rm H} \, T \, t_{\rm H}}{8 L C} \,. \tag{2.15}
$$

Здесь и в предыдущих формулах под  $U<sub>H</sub>$  подразумевается номинальное (среднее) значение выходного напряжения.

Соответственно, амплитудное значение пульсаций выходного напряжения  $U_{\text{H}_{\infty}}$  (амплитуда переменной составляющей выходного напряжения) будет в два раза меньше размаха  $\Delta U_{\text{H}}$ :

$$
U_{\text{H}^{\sim}} = \Delta U_{\text{H}}/2 = \frac{U_{\text{H}} \max - U_{\text{H}} \min}{2} = \frac{U_{\text{H}} T t_{\text{H}}}{16LC}.
$$
 (2.16)

Отсюда можно получить формулу для расчета требуемых значений  $L$ и $C$ :

$$
LC = \frac{T t_{\rm H}}{8 \frac{\Delta U_{\rm H}}{U_{\rm H}}} = \frac{T t_{\rm H}}{16 \frac{U_{\rm H}}{U_{\rm H}}}.
$$
 (2.17)

При выборе параметров  $L$  и  $C$  следует помнить, что индуктивность  $L$  не может быть взята слишком малой, так как при этом в соответствии с формулами (2.3) и (2.6) резко возрастает размах колебаний тока в дросселе  $(I_L_{\text{max}} - I_L_{\text{min}})$ , увеличивается значение максимального тока ключа  $I_{\text{KT}}$  max =  $I_{L}$  max, что ухудшает режим его работы. Т.е. индуктивность в данной схеме играет роль не только одного из элементов сглаживающего фильтра (LC), но и ограничителя тока, протекающего через ключ.

Для лучшего сглаживания выходного напряжения выбирают такой режим работы импульсного стабилизатора, чтобы ток индуктивности не опускался до нуля за время  $t_{\Pi}$  – режим непрерывного тока дросселя. Соответственно, сначала выбираем индуктивность L, обеспечивающую режим непрерывного тока. Для этого подставим выражение (2.10) в (2.6) и выразим L, исходя из условия, что ток  $I_{L \text{ min}}$  должен быть больше нуля:

$$
L > \frac{U_{\rm H} t_{\rm H}}{2I_{\rm H}}.\tag{2.18}
$$

Полученное значение L округляют в большую сторону до одного из стандартных значений индуктивности (по факту выбирают  $L$  с запасом - в несколько раз больше минимального значения из неравенства (2.18).

Подставив выбранное значение индуктивности в выражение (2.17), исходя их желаемой амплитуды переменной составляющей выходного напряжения  $U_{H\sim}$ , найдем требуемую величину емкости С (ее также округляем в большую сторону до ближайшего стандартного значения емкости):

$$
C = \frac{T t_{\text{II}}}{8L \frac{\Delta U_{\text{H}}}{U_{\text{H}}}} = \frac{T t_{\text{II}}}{16L \frac{U_{\text{H}}}{U_{\text{H}}}}.
$$
 (2.19)

На практике импульсный стабилизатор работает в условиях изменения входного напряжения  $U_0$  – его задачей и является поддержание неизменного выходного напряжения  $U_{\rm H}$  при отклонениях входного от номинального значения. Это обеспечивается, согласно выражению (2.7), изменением величины относительной длительности импульса  $\gamma = t_{\rm H}/T$ : если  $U_0$  в процессе работы возрастает, то для обеспечения  $U_{\rm H}$  = const необходимо уменьшить  $\gamma$ , если  $U_0$ снизилось, у нужно увеличить. Очевидно, что регулировать значение у можно путем изменения как длительности импульса  $t_{\text{u}}$ , так и периода T (частоты переключения ключа *f*). В первом случае речь идет о широтно-импульсном управлении импульсным стабилизатором (широтно-импульсная модуляция, ШИМ), во втором случае – о частотно-импульсном управлении. Наибольшее распространение получила ШИМ.

При отклонениях  $U_0$  будут, как мы поняли, изменяться у и связанные с ней значения  $t_{\text{H}}$  и  $t_{\text{H}}$  в приведенных выше выражениях. Соответственно, формула (2.18) для выбора значения L изменится следующим образом:

$$
L > \frac{U_{\rm H} t_{\rm II \, max}}{2I_{\rm H \, min}}\,,\tag{2.20}
$$

где  $t_{\text{II max}}$  – величина, соответствующая наименьшей длительности импульса, т.е. максимальному значению входного напряжения  $U_0$ , при котором  $\gamma = \gamma_{\text{min}}$   $(t_{\text{II max}} = T - t_{\text{II min}} = T(1 - \gamma_{\text{min}}))$ ;  $I_{\text{II min}}$  – минимальный ток нагрузки, в случае, если он меняется в процессе работы.

Сопротивление нагрузки стабилизатора (оно нам понадобится при моделировании схемы) может быть найдено из данных в таблице 3.1 значений  $P_{\rm H}$ и  $U_{\rm H}$ :

$$
R_{\rm H} = \frac{U_{\rm H}^2}{P_{\rm H}}.\tag{2.21}
$$

К закрытому транзистору (ключу) импульсного стабилизатора в самом начале, когда емкость выходного конденсатора разряжена, приложено напряжение, равное  $U_0$  (рис. 2.1). Следует использовать при выборе транзистора  $\overline{10}$ **9TOMV** параметру максимальное значение  $U_{\text{KH}}$  max =  $U_0$  max +  $U_0$  max  $q_{\text{th}}$ .

Когда транзистор открыт, к диоду VD на рис. 2.1 практически целиком приложено в обратном направлении напряжение  $U_0$ . Соответственно, при выборе диода по максимально допустимому обратному напряжению также следует использовать значение напряжения  $U_{\text{A}}$  обр max =  $U_0$  max +  $U_0$  max  $q_{\text{b}}$ .

#### 2.2. Порядок расчета

Итак, подытожим - порядок определения необходимых параметров стабилизатора, транзистора (ключа) и диода:

1) из формул (2.7) находим значения  $\gamma$ ,  $t_{\rm H}$  и  $t_{\rm T}$  для номинального, минимального и максимального значений  $U_0$  из расчета входного выпрямителя (глава 1),  $U_{\rm H}$  берем из вашего варианта в таблице 3.1;

2) по формуле (2.20) определяем  $L$  (ток нагрузки у нас не меняется и может быть найден из значений  $P_{\rm H}$  и  $U_{\rm H}$  из вашего варианта в таблице 3.1), округляем в большую сторону до стандартного значения (ряды E12 или E24), при этом берем L с запасом в несколько раз;

3) по формуле (2.19) определяем значение  $C$  для худшего случая, т.е. для максимального значения  $t_{\text{II}}$  из рассчитанных выше в п. 1 значений ( $U_{\text{H}}$  из вашего варианта в таблице 3.1), округляем вверх до ближайшего стандартного значения (ряды E12 или E24);

4) для выбранных значений L и C из выражения (2.17) определим истинное значение амплитуды пульсаций напряжения на нагрузке  $U_{\text{H}_{\infty}}$  для худшего случая, т.е. при  $t_{\text{II}}$  max;

5) по формуле (2.21) найдем значение сопротивления  $R_{\text{H}}$ .

6) по формулам  $(2.10)$ ,  $(2.11)$  найдем максимальные амплитуды тока транзистора (ключа) и диода для худшего случая, т.е. при  $t_{\text{max}}$  Вместе с максимальным значением напряжения на закрытом транзисторе (диоде в обратном направлении) это будут требования к выбору транзистора и защитного диода в схему, с учетом примерно  $1,2-1,5$ -кратного запаса.

#### 2.3. Пример расчета импульсного стабилизатора

Исходные данные для расчета импульсного стабилизатора приведены в таблице 2.1.

Таблина 2.1.

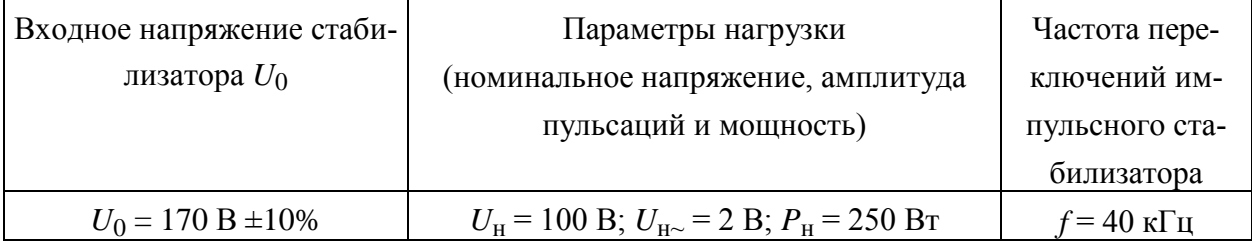

#### Исходные данные для примера расчета

1. Из формул (2.7) находим значения  $\gamma$ ,  $t$ и и  $t$ п для номинального, минимального и максимального значений  $U_0$  из расчета входного выпрямителя (глава 1):

$$
\gamma = \frac{U_{\text{H}}}{U_0} = \frac{100}{170} = 0.59 \, ;
$$

$$
\gamma_{\text{max}} = \frac{U_{\text{H}}}{U_{\text{0}}}
$$
 =  $\frac{100}{153}$  = 0,65;

$$
\gamma_{\min} = \frac{U_{\text{H}}}{U_{0\max}} = \frac{100}{187} = 0.53;
$$

 $T = 1/f = 1/40.10^{3} = 25$  MKC;

 $t_{\text{H}} = \gamma T = 0.59 \cdot 25 = 14.75$  MKC;

$$
t_{\text{H}} \text{ max} = \gamma_{\text{max}} T = 0,65 \cdot 25 = 16,25 \text{ MRC};
$$
  
\n $t_{\text{H}} \text{ min} = \gamma_{\text{min}} T = 0,53 \cdot 25 = 13,25 \text{ MRC};$   
\n $t_{\text{H}} = T - t_{\text{H}} = 25 - 14,75 = 10,25 \text{ MRC};$   
\n $t_{\text{H}} \text{ min} = T - t_{\text{H}} \text{ max} = 25 - 16,25 = 8,75 \text{ MRC};$   
\n $t_{\text{H}} \text{ max} = T - t_{\text{H}} \text{ min} = 25 - 13,25 = 11,75 \text{ MRC}.$ 

2. По формуле (2.20) определяем  $L$  (ток нагрузки находим из значений  $P<sub>H</sub>$  и  $U<sub>H</sub>$ ), округляем в бо́льшую сторону до стандартного значения (ряды  $E12$ или E24), при этом берем L с запасом в несколько раз:

$$
I_{\rm H} = P_{\rm H}/U_{\rm H} = 250/100 = 2.5
$$
 A;

$$
L > \frac{U_{\text{H}} t_{\text{II}} \text{ max}}{2I_{\text{H}}} = \frac{100 \cdot 11,75 \cdot 10^{-6}}{2 \cdot 2,5} = 235 \cdot 10^{-6} = 235 \text{ mK} \text{F}.
$$

Возьмем стандартное значение с учетом запаса в  $4-5$  раз  $L = 1$  мГн.

3. По формуле (2.19) определяем значение  $C$  для худшего случая, т.е. для максимального значения  $t_{\text{II}}$  из рассчитанных выше в п. 1 значений, округляем вверх до ближайшего стандартного значения (ряды E12 или E24):

$$
C = \frac{T t_{\text{II max}}}{16L \frac{U_{\text{H}}}{U_{\text{H}}}} = \frac{25 \cdot 10^{-6} \cdot 11,75 \cdot 10^{-6}}{16 \cdot 1 \cdot 10^{-3} \cdot 2/100} = \frac{250 \cdot 10^{-12}}{32 \cdot 10^{-5}} = 0.92 \cdot 10^{-6} = 0.92 \text{ mK}.
$$

Возьмем стандартное значение  $C = 1$  мкФ.

4. Для выбранных значений L и C из выражения (2.17) определим истинное значение амплитуды пульсаций напряжения на нагрузке  $U_{\text{H}_{\infty}}$  для худшего случая, т.е. при  $t_{\text{II}}$  max:

$$
U_{\text{H}\sim} = \frac{T t_{\text{II}} \max U_{\text{H}}}{16LC} = \frac{25 \cdot 10^{-6} \cdot 11,75 \cdot 10^{-6} \cdot 100}{16 \cdot 1 \cdot 10^{-3} \cdot 1 \cdot 10^{-6}} = 1,8 \text{ B}.
$$

5. По формуле (2.21) найдем значение сопротивления  $R_{\text{H}}$ :

$$
R_{\rm H} = \frac{U_{\rm H}^2}{P_{\rm H}} = \frac{100^2}{250} = 40 \, \text{B}
$$

6. По формулам  $(2.10)$ ,  $(2.11)$  найдем максимальные амплитуды тока транзистора (ключа) и диода для худшего случая, т.е. при  $t_{\text{max}}$ . Вместе с максимальным значением напряжения на закрытом транзисторе (диоде в обратном направлении) это будут требования к выбору транзистора и защитного диода в схему, с учетом примерно  $1,2-1,5$ -кратного запаса.

$$
I_{\text{KJ} \text{ max}} = I_{\text{A} \text{ max}} = I_{\text{H}} + \frac{U_{\text{H}}}{2L} t_{\text{H} \text{ max}} = 2.5 + \frac{100}{2 \cdot 1 \cdot 10^{-3}} 11.75 \cdot 10^{-6} = 3.09 \text{ A};
$$

 $U_{\text{KJ}}$  max =  $U_{\text{A}}$  of p max =  $U_0$  max +  $U_0$  max  $q_{\phi}$  = 187 + 187  $\cdot$  0,039 = 194,3 B.

Здесь в качестве  $q_{\phi}$  мы использовали истинное значение коэффициента пульсаций на выходе выпрямителя, рассчитанное по материалам главы 1.

С учетом запаса примерно в 1,2 раза:

$$
I_{\text{KJ} \text{ max}} = I_{\text{I} \text{ max}} = 4 \text{ A};
$$

$$
U_{\text{KJ} \text{ max}} = U_{\text{A o6p} \text{ max}} = 240 \text{ B}.
$$

## **3. МОДЕЛИРОВАНИЕ СИЛОВОЙ ЧАСТИ СХЕМЫ ИНТЕЛЛЕКТУАЛЬНОГО МОДУЛЯ В ПРОГРАММЕ** *MICRO-CAP* **12**

#### **3.1. Определение оптимального напряжения на затворе силового транзистора**

Мощные МОП-транзисторы и *IGBT* полностью открываются при напряжении на затворе 9 – 15 В. При этом в качестве уровня напряжения затвора следует использовать значение *U*зи (или *U*зэ в случае *IGBT*), достаточно далекое от максимально допустимого напряжения *U*зи.max (справочный параметр) – необходим запас в несколько вольт. Пример по запасу напряжения: при  $U_{3u \text{ max}} = \pm 20 \text{ B}$  «достаточно низким» напряжением является 15 В (рекомендуется выбирать «стандартные» для аналоговых схем значения напряжений: 15 В, 12 В, 9 В и т.п.).

Перед моделированием из библиотеки программы должен быть выбран транзистор с параметрами, соответствующими рассчитанным по материалам главы 2 значениям амплитуды прямого тока ключа *I*кл max и напряжения, прикладываемого к транзистору в закрытом состоянии *U*кл max (с учетом запаса в 1,2 – 1,5 раза, как было указано в п. 3 задания).

Проведем моделирование, чтобы установить, какое напряжение на затворе транзистора будет оптимальным для его отпирания: оно должно, как было сказано, достаточно «отстоять» от величины максимально допустимого напряжения на затворе и в то же время быть достаточным для практически полного отпирания транзистора.

На рис. 3.1 представлена измерительная схема, реализованная в программе *Micro-Cap* 12. Для примера выбран мощный МОП-транзистор (*MOSFET*) типа *IRF*5*Y*31*N*20, рассчитанный на максимальное напряжение  $U_{\text{CH max}}$  = 200 В и максимальный ток стока  $I_{\text{C max}}$  = 18 А. Напряжение входного источника *V*3 соответствует выходному напряжению выпрямителя *U*0, сопротивление резистора *R*2 соответствуют рассчитанному в главе 2 значению *R*н. На затвор транзистора подается отпирающее напряжение от источника *V*4 произвольной амплитуды, например, 15 В.

Будем проводить многовариантный анализ переходных процессов (*Transient Analys*), т.е. анализ переходных процессов с задействованным в нем режимом "Stepping". В этом режиме можно изменять в заданных пределах и с заданным шагом значение параметра какого-либо элемента или параметров сразу нескольких элементов схемы и увидеть, как эти изменения

сказываются на работе схемы. При этом введенное ранее в схеме значение этого параметра (параметров) игнорируется.

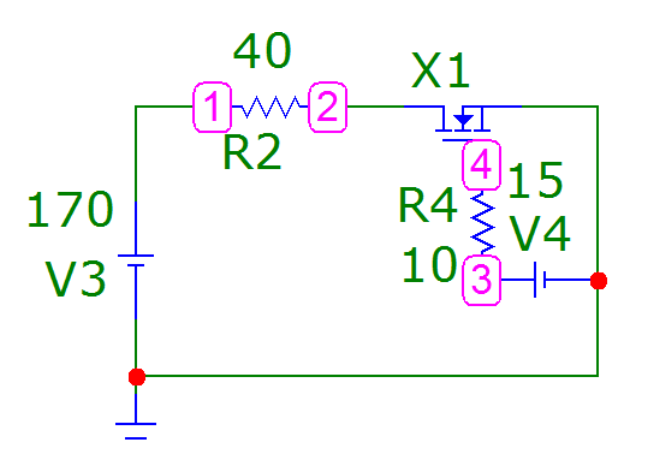

Рис. 3.1. Схема для определения оптимального напряжения на затворе силового транзистора, построенная в программе *Micro-Cap* 12

На рис. 3.2 приведены полученные временные диаграммы напряжения на затворе (*V*(3)), амплитуда которого изменяется в диапазоне 9…20 В с шагом в 1 В, и падения напряжения на транзисторе *U*си (*V*(2)). Поскольку в схеме нет источников переменных токов или напряжений, значения напряжений на диаграммах неизменны во времени – нас интересует только изменение амплитуды выходного напряжения при изменении амплитуды входного. Поэтому величина времени моделирования в настройках анализа ("Maximum *Run Time*") не важна и может быть выбрана произвольной. Анализ переходных процессов здесь был выбран потому, что в нем реализован режим ―*Stepping*‖.

Если к каждой из полученных кривых напряжения *V*(2) (т.е. *U*си) в окне результатов анализа поднести курсор «мыши», то во всплывшем рядом окне в крайней правой его части отобразится конкретное значение изменяющегося параметра режима "Stepping" – амплитуды источника входного напряжения *V*4. В середине окна отображается значение измеренного напряжения *V*(2) (535,211 мВ при *V*(3) = 9 В; 390,845 мВ при *V*(3) = 12 В; 352,113 мВ при *V*(3) = 15 В и 316,901 мВ при *V*(3) = 20 В).

Анализируя полученные диаграммы, можно прийти к выводу о том, что для надежного открывания силового транзистора *IRF*5*Y*31*N*20 вполне достаточно напряжения на затворе *U*зи опт = 15 В. Оно с запасом в 5 В отстоит от максимально допустимого напряжения этого транзистора *U*зи.max = ±20 В и в то же время обеспечивает практически минимальное падение напряжения

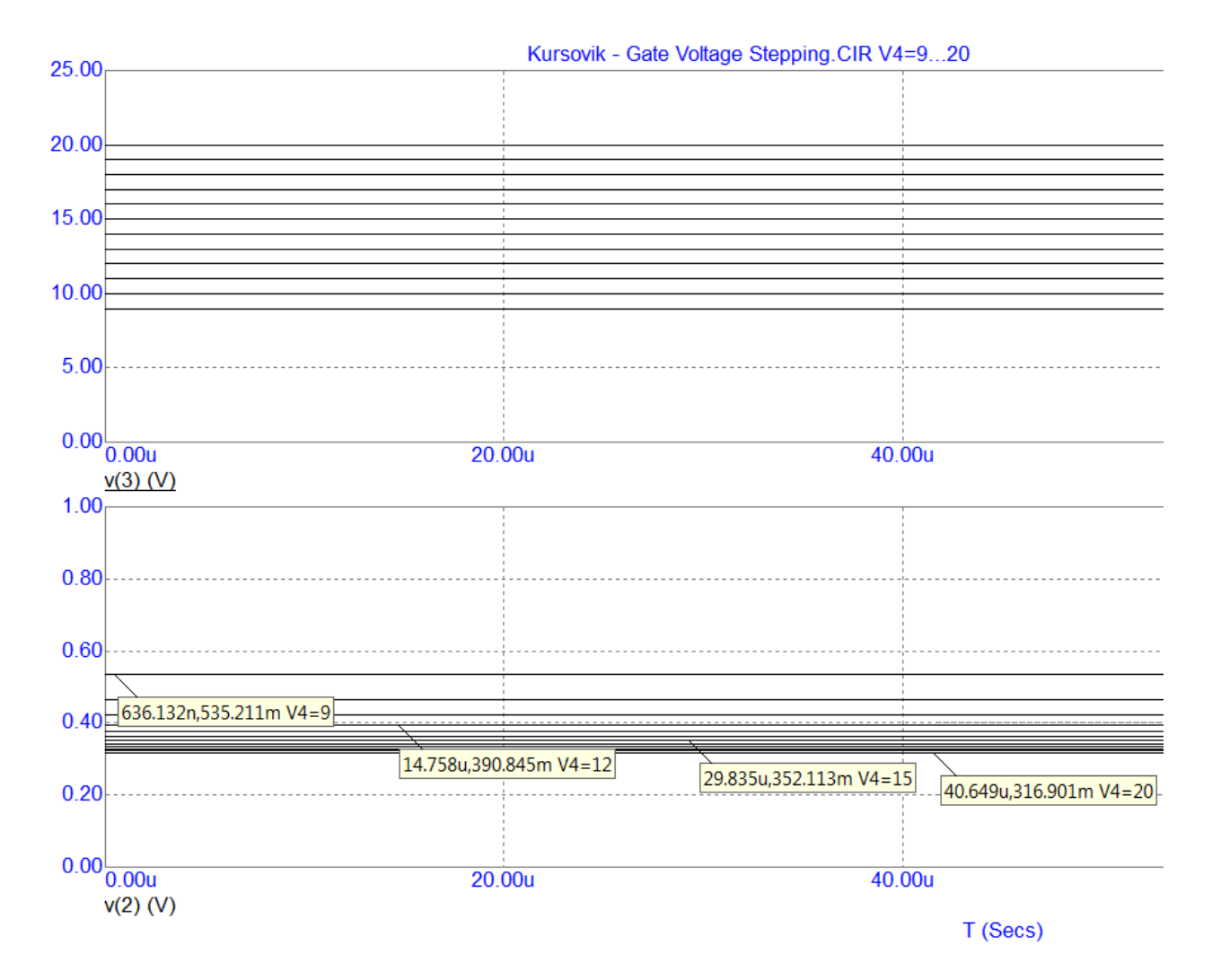

на транзисторе – оно лишь на 35 мВ больше падения напряжения при максимально допустимом напряжении затвора 20 В.

Рис. 3.2. Фрагмент временных диаграмм напряжения на затворе *V*(3), амплитуда которого изменяется в диапазоне 9…20 В с шагом в 1 В, и падения напряжения на транзисторе *V*(2), измеренных в программе *Micro-Cap* 12 с помощью режима "Stepping"

## **3.2. Определение мощности потерь в полупроводниковых компонентах силовой части интеллектуального модуля**

Проведем моделирование силовой части проектируемого интеллектуального силового модуля в программе *Micro-Cap* 12. Задачами моделирования являются изучение работы схемы, а также определение мощности, рассеиваемой в полупроводниковых компонентах для дальнейшего расчета радиатора (глава 4). Полупроводниковые компоненты для схемы выбираются по результатам расчетов их максимальных амплитуд токов и напряжений (главы

1 и 2). Моделирование будем вести отдельно для схемы сетевого выпрямителя и схемы импульсного стабилизатора.

На рис. 3.3 показана схема сетевого выпрямителя, построенная в программе Micro-Cap 12. Значения C1 и R1 соответствуют рассчитанным в главе 1 значениям  $C_{\Phi}$  и  $R_0$ . В рассматриваемом примере они составили, соответственно, 1500 мкФ и 72 Ом. Из библиотеки программы были выбраны выпрямительные диоды с параметрами, соответствующими рассчитанным по материалам главы 1 значениям амплитуды прямого тока и обратного напряжения (с учетом запаса в  $1,2-1,5$  раза, как было указано в п. 3 задания).

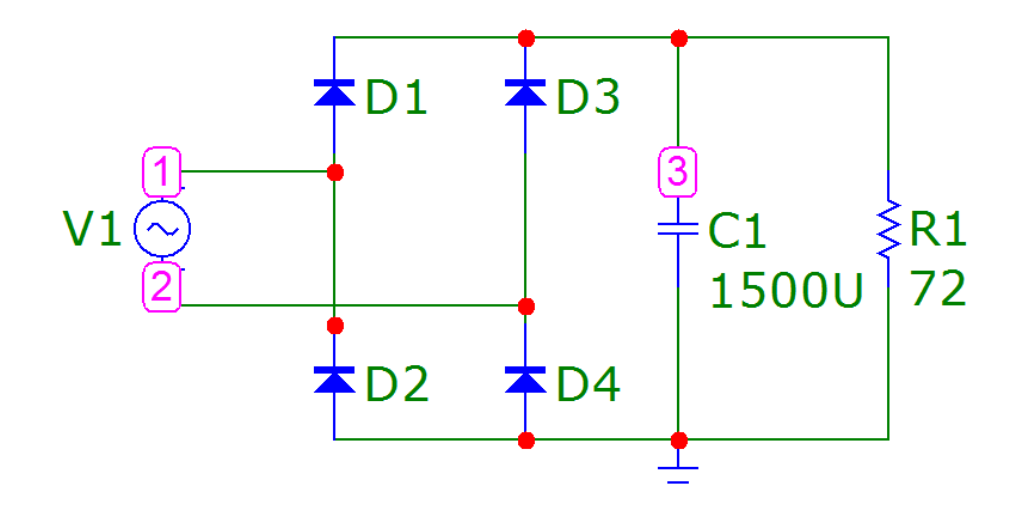

Рис. 3.3. Схема сетевого выпрямителя, построенная в программе Micro-Cap 12

Будем проводить анализ переходных процессов (Transient Analys). Для проверки работоспособности схемы и правильности выбора конденсатора  $C_{\Phi}$ построим временную диаграмму выходного напряжения (3-й узел на рис. 3.3).

Поскольку схема работает не на постоянном, а на переменном токе, и каждый диод пропускает ток лишь в течение небольшой части периода (рис. 1.2), вычисление мгновенного значения мошности, рассеиваемой элементами (Ра), здесь не подойдет. Нужно определять среднее за период значение мошности.

Среднее за период значение мощности, выделяющейся в каком-либо элементе схемы, в программе *Micro-Cap* 12 задается следующим образом:  $AVG(Pd(N))$ , где  $N$  – позиционное обозначение элемента на схеме. Так, для диода D1 средняя мощность будет записываться  $AVG(Pd(D1))$ .

Примечание: регистр (заглавные буквы или строчные) в программе Місго-Сар значения на самом деле не имеет, мощность Ра выше была записана именно таким образом только для удобства восприятия.

На рис. 3.4 представлен фрагмент полученных временных диаграмм выходного напряжения выпрямителя V(3) (вверху) и средней за период мощности потерь в диоде  $D1$  AVG( $Pd(D1)$ ) (внизу) на временном интервале от 0 до 50 мс, что соответствует трем периодам сетевого напряжения (60 Гц).

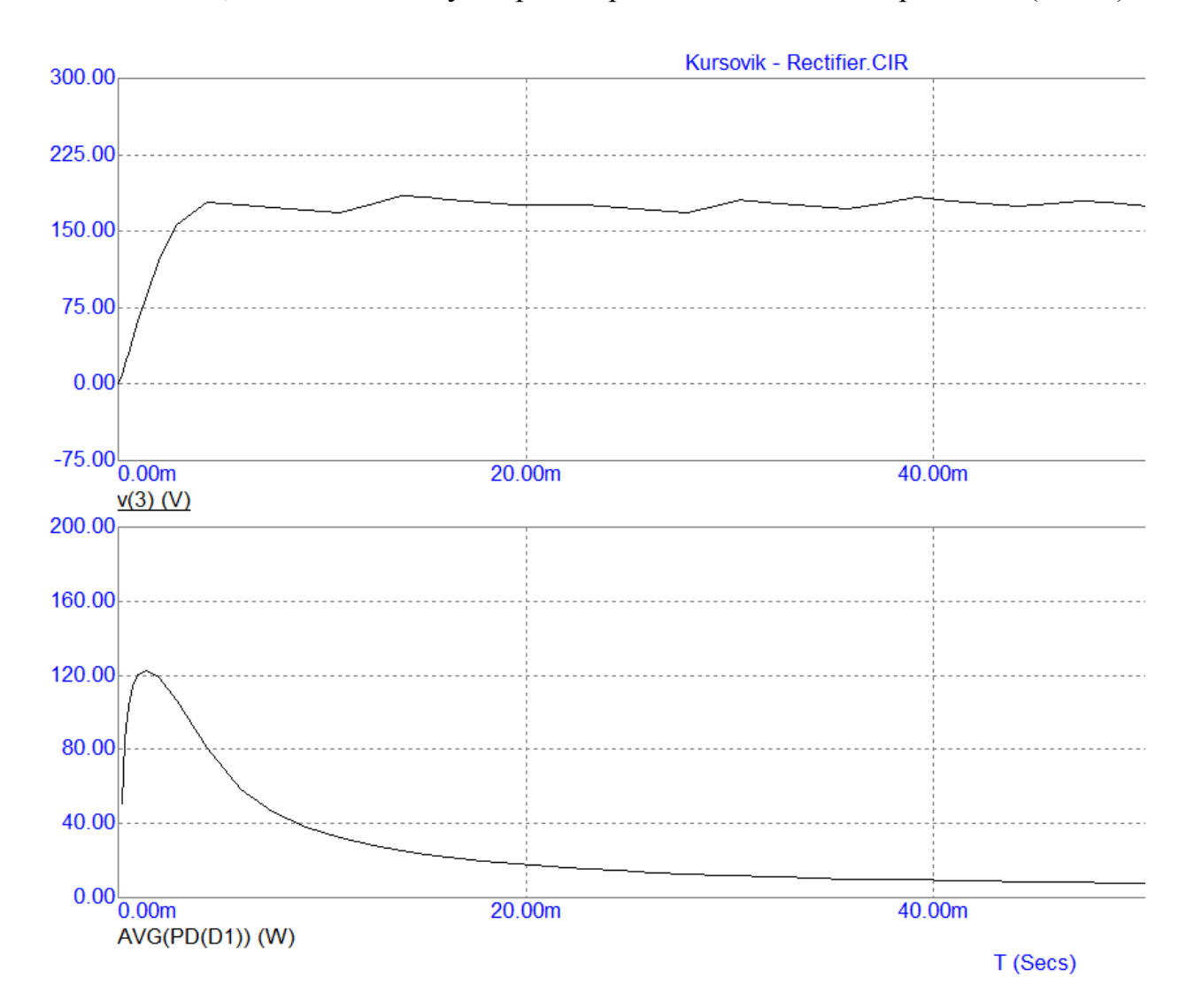

Рис. 3.4. Временные диаграммы выходного напряжения выпрямителя  $V(3)$ (вверху) и средней за период мощности потерь в диоде D1 (внизу)

Как видно из нижней временной диаграммы, мощность потерь в диоде, максимальная сначала (из-за заряда первоначально разряженного конденсатора С1, что вызвало протекание через диоды выпрямителя большого тока), к концу рассматриваемого временного интервала не достигла установившегося минимального значения - она продолжает, хоть и медленно, снижаться. Поэтому для определения мощности потерь в диоде нужно взять больший временной интервал.

На рис. 3.5 показан фрагмент временных диаграмм выходного напряжения выпрямителя (вверху) и средней за период мощности потерь в одном диоде (внизу) на интервале 480 – 500 мс, когда конденсатор фильтра *С*1 уже полностью зарядился и в схеме наступил установившийся режим.

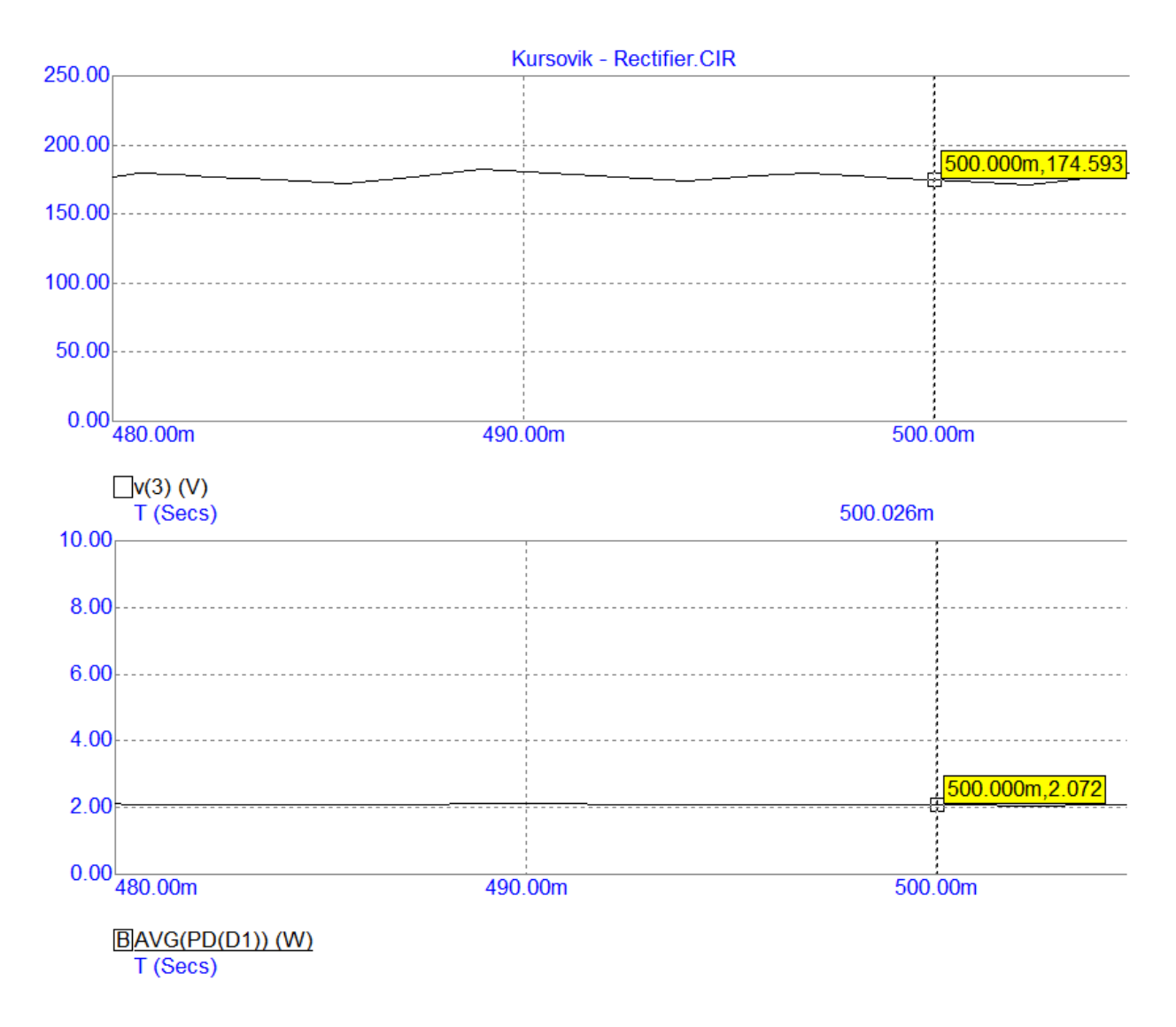

Рис. 3.5. Фрагмент временных диаграмм выходного напряжения выпрямителя *V*(3) (вверху) и средней за период мощности потерь в диоде *D*1 (внизу). Маркеры программы показывают координаты выбранной точки графика: первое число – время, второе число – значение функции

Специальные маркеры программы (вызываются нажатием на кнопку "Valley" на панели инструментов вверху временных диаграмм, как показано на рис. 3.6) показывают координаты выбранной точки графика: первое число - время измерения, второе число - значение функции.

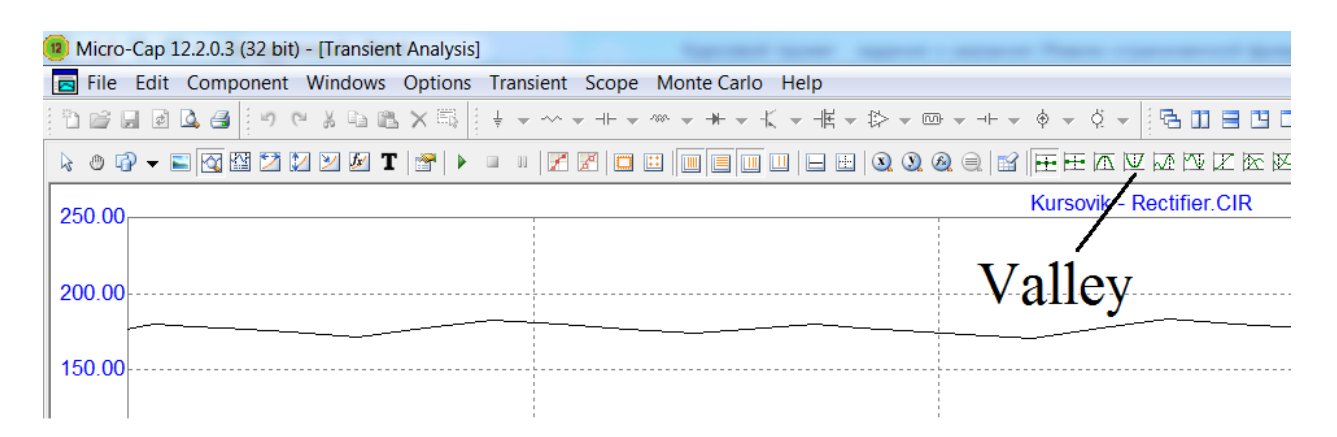

Рис. 3.6. Специальный инструмент "Valley" для измерения минимальных значений величин, полученных в результате анализа переходных процессов (Transient Analys) в программе Micro-Cap 12

Из рис. 3.5 видно, что в одном диоде выделяется мощность примерно 2,1 Вт. Соответственно, во всех четырех диодах выпрямителя выделяется мощность 8,4 Вт.

Теперь проведем моделирование схемы импульсного стабилизатора (рис. 3.7). Напряжение входного источника V3 соответствует выходному напряжению выпрямителя  $U_0$ . Значения  $L1$ ,  $C2$  и  $R3$  соответствуют рассчитанным в главе 2 значениям L, C и R<sub>H</sub>. В рассматриваемом примере они составили, соответственно, 1 мГн, 1 мкФ и 40 Ом. Амплитуда источника управляющих импульсов V2 соответствует определенному в предыдущем параграфе значению оптимального напряжения на затворе  $U_{3H \text{ o\Pi T}} = 15 \text{ B}$ .

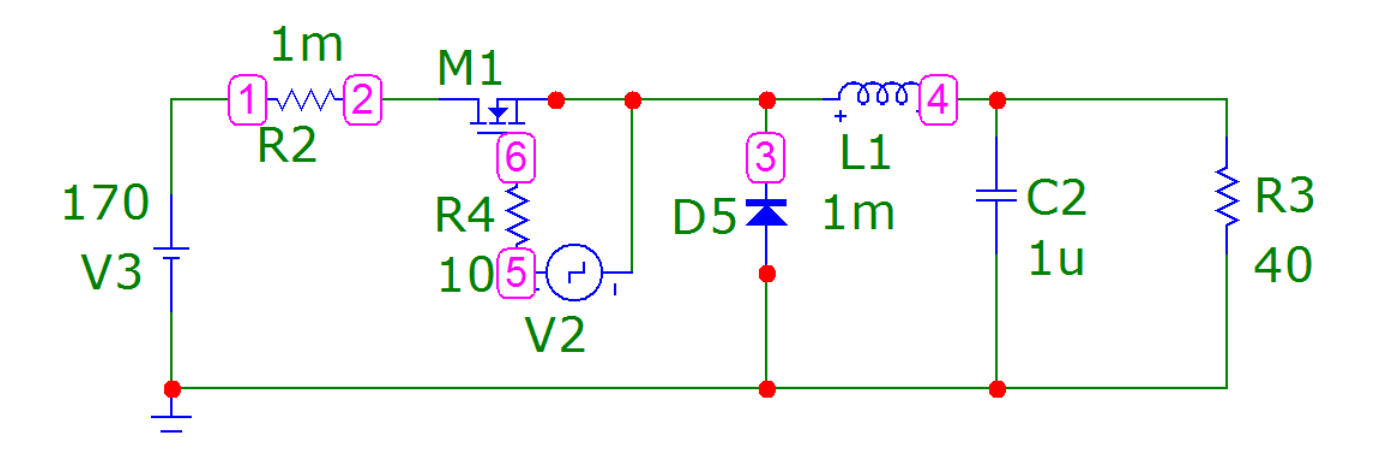

Рис. 3.7. Схема импульсного стабилизатора, построенная в программе Micro-Cap 12

Резистор в цепи затвора (*R*4) выбираем для всех вариантов одинаковый, в 10 Ом. Резистор в цепи питания транзистора *R*2 = 1 мОм поставлен во избежание возникновения ошибок при моделировании.

Из библиотеки программы должны быть выбраны транзистор и защитный диод с параметрами, соответствующими рассчитанным по материалам главы 2 значениям амплитуды прямого тока ключа *I*кл max и защитного диода *I*д max, прикладываемого к транзистору в закрытом состоянии напряжения  $U_{\text{KJ}}$  max и обратного напряжения диода  $U_{\text{\tiny{I}}1.060 \text{ max}}$ . Не забываем при этом про запас в 1,2 – 1,5 раза, как было указано в п. 3 задания).

На рис. 3.8 представлен фрагмент временных диаграмм выходного напряжения *V*(4) (вверху), средних за период мощностей потерь в транзисторе (посередине) и в защитном диоде (внизу).

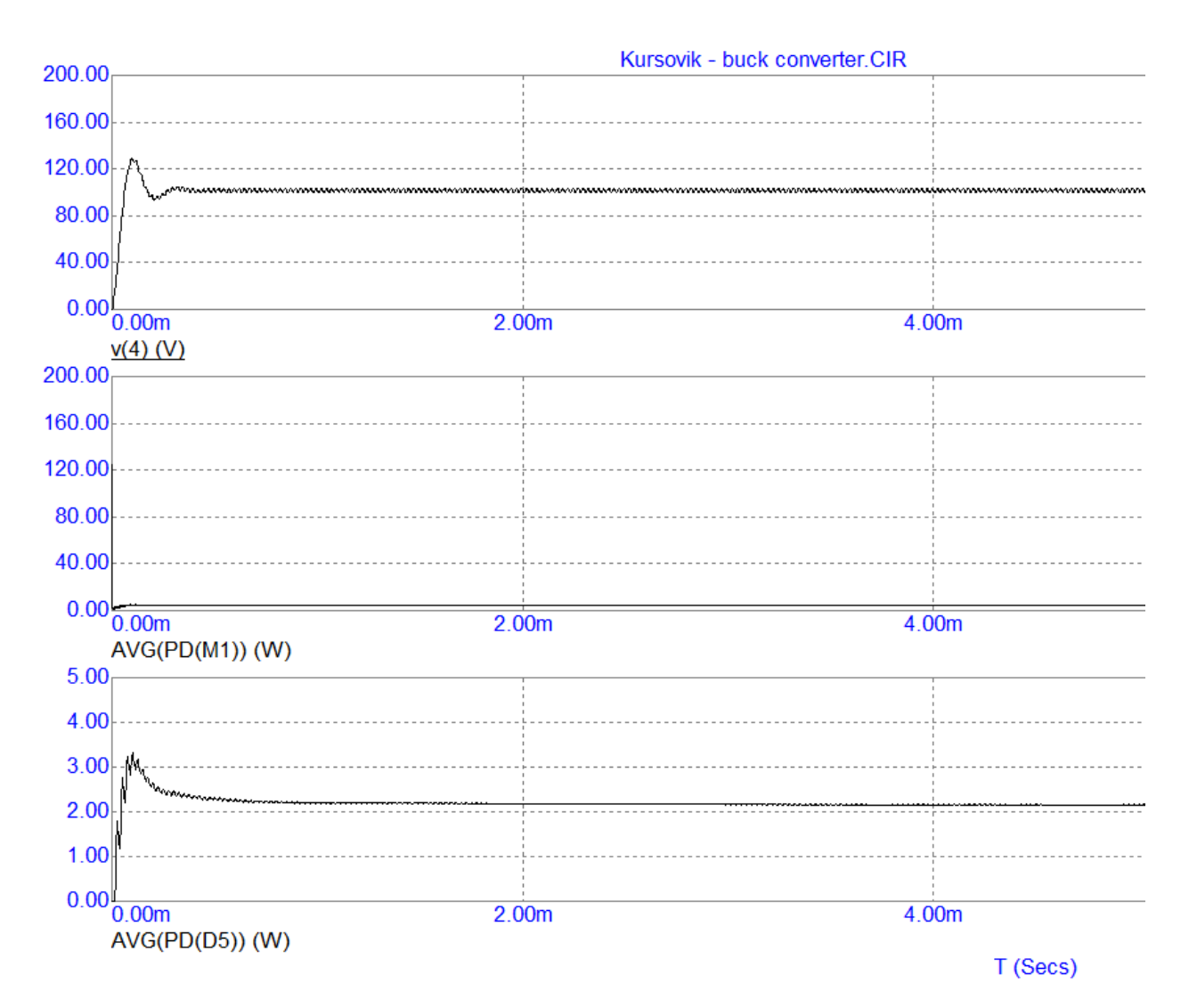

Рис. 3.8. Фрагмент временных диаграмм выходного напряжения *V*(4) (вверху), средних за период мощностей потерь в транзисторе *M*1 (посередине) и в защитном диоде *D*5 (внизу)

На рис. 3.9 представлен фрагмент временных диаграмм выходного напряжения *V*(4) (вверху), средних за период мощностей потерь в транзисторе (посередине) и в защитном диоде (внизу) в установившемся режиме на временном интервале 499 – 501 мс.

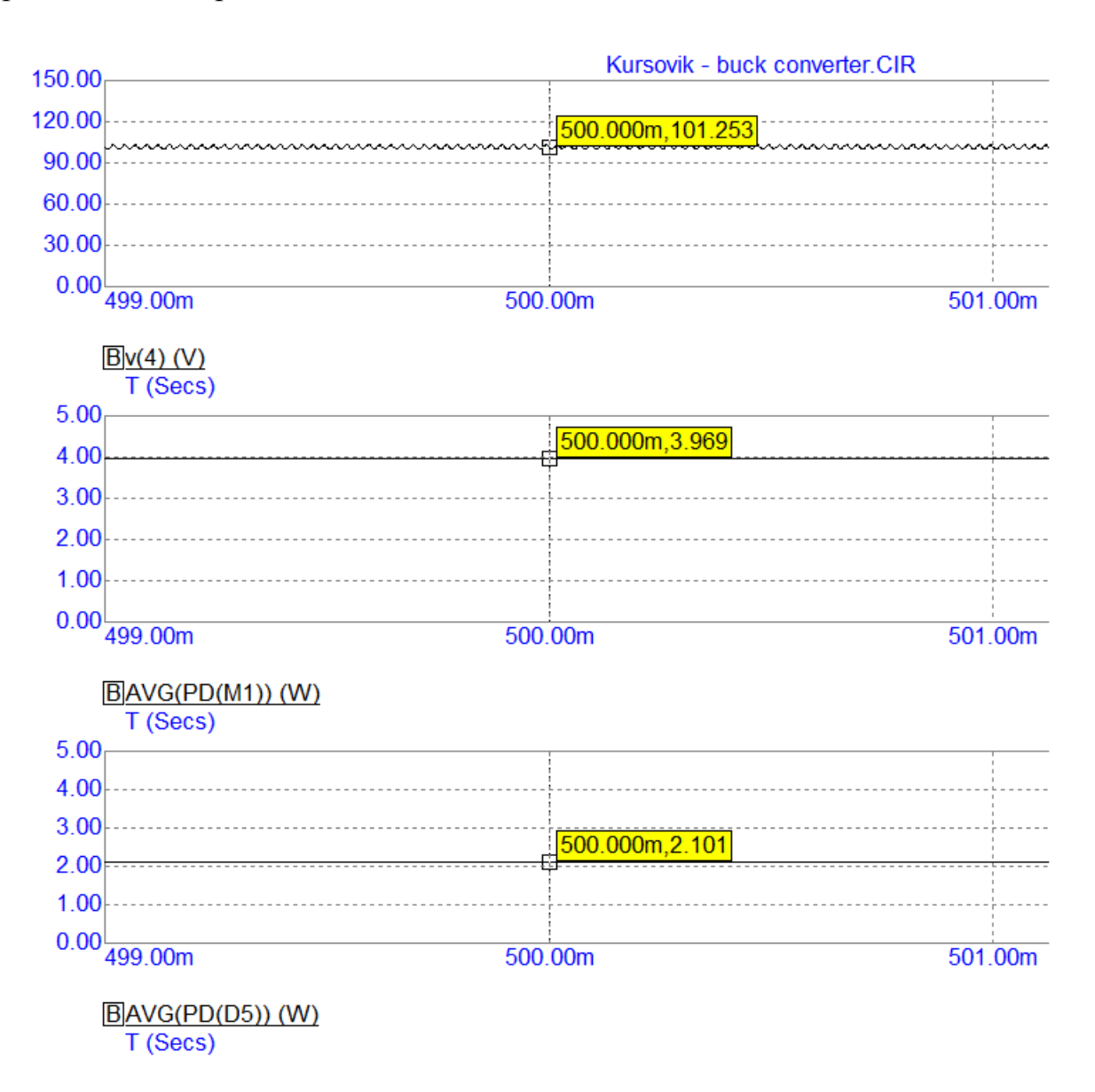

Рис. 3.9. Фрагмент временных диаграмм выходного напряжения стабилизатора *V*(4) (вверху), средней за период мощности потерь в транзисторе *M*1 (посередине) и средней за период мощности потерь в диоде *D*5 (внизу) на временном интервале 499 – 501 мс

Обозначение среднего за период значения мощности на рис. 3.8, 3.9 такое же, как при моделировании выпрямителя: *AVG*(*Pd*(*N*)), где *N* – позиционное обозначение элемента на схеме.

Тем не менее, нередко возникает ситуация, когда в случае «сложных» компонентов, a точнее. компонентов, описываемых сложными макромоделями, применительно к ним программа «не понимает» такого обозначения мощности как Pd. К таковым компонентам относятся IGBT, множество мощных транзисторов *MOSFET* и даже иногда импульсные диоды.

В таких случаях приходится записывать мощность в виде суммы составляющих, например, во входной и выходной цепях транзистора, а сами эти составляющие определять как произведение соответствующих токов и напряжений. Так, для схемы на рис. 3.7 мощность потерь в транзисторе будет записана как  $I(R2) * V(2,3) + I(R4) * V(6,3)$  (в качестве токов стока и затвора мы использовали токи, протекающие в подключенных к этим выводам резисторах схемы  $-R2$  и  $R4$  соответственно).

Кроме того, нередко возникают сложности с пониманием, какое направление тока элемента программа сочтет положительным, а какое отрицательным, и какой, соответственно, будет знак произведения тока на напряжение. Поэтому также задействуем функцию «Модуль» (ABS).

С учетом усреднения за период, итоговым выражением для средней за период мощности потерь в транзисторе М1 будет:

 $AVG(ABS(I(R2)*V(2,3))+ABS(I(R4)*V(6,3))).$ 

Из рис. 3.9 видно, что в транзисторе выделяется мощность почти 4 Вт, а в защитном диоде - 2,1 Вт. Таким образом, в полупроводниковых компонентах импульсного стабилизатора выделяется мощность 6,1 Вт.

С учетом измеренной ранее мощности потерь в диодах сетевого выпрямителя общая мощность потерь в полупроводниковых компонентах силовой части интеллектуального модуля составляет 14,5 Вт. Именно это значение мощности нужно будет использовать при расчете радиатора в следующей главе.

## **4. УПРОЩЕННЫЙ РАСЧЕТ РАДИАТОРА ДЛЯ ПОЛУПРОВОДНИКОВЫХ ПРИБОРОВ**

#### **4.1. Теоретические сведения**

В электронных устройствах для интенсификации теплоотдачи от теплонагруженных элементов часто применяют теплоотводящие радиаторы. Подобные конструктивные решения могут быть заложены непосредственно в кожухе электронного устройства и даже в самих элементах, либо радиаторы являются самостоятельной конструкцией, применяемой для отвода тепла от мощных полупроводниковых приборов, интегральных микросхем, СВЧприборов, тепловых трубок и т.д.

Назначение радиатора состоит в значительном снижении теплового сопротивления между корпусом теплонагруженного элемента и окружающей средой и, следовательно, в уменьшении перегрева элемента. Обеспечение допустимого теплового режима элементов увеличивает их надежность и время безотказной работы.

Для современных электронных устройств характерна тенденция уменьшения габаритов при возрастании их мощности, что приводит к необходимости создания эффективных малогабаритных теплоотводов. За время развития электроники было разработано большое количество различных типов радиаторов. Широкое применение получили радиаторы, различающиеся по виду площади поверхности теплообмена. Это (рис. 4.1): 1 – пластинчатые, 2 – ребристые, 3 – петельно-проволочные, 4 – жалюзийные, 5 – пластинчатоштыревые (игольчато-штыревые) радиаторы.

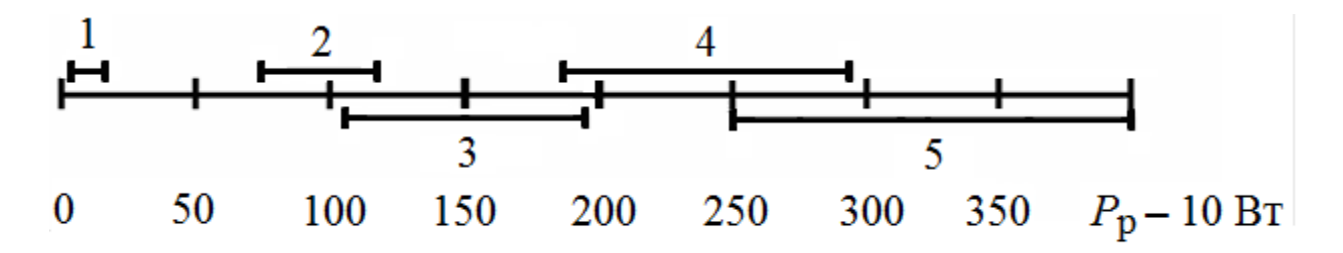

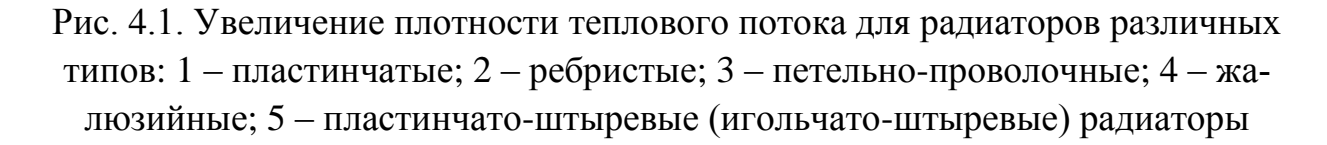

Конструкции названных радиаторов зависят от вида конвекции: естественным путѐм или вынужденным с помощью нагнетателей. Если для названных радиаторов пяти типов принять одинаковую площадь основания

 $S_{\text{o}} = 0.01 \text{ m}^2$ , задать определенный перегрев радиатора относительно температуры окружающей среды *Т*с = 30 К и скорость воздушного потока равной  $V = 2...5$  м/с, то мощность рассеиваемого теплового потока  $P_p$  для радиаторов будет распределена в порядке ее увеличения так, как показано на рис. 4.1.

При принудительной конвекции рассеиваемая мощность радиатора увеличивается, и его можно сделать более компактным. По способу изготовления радиаторы разделяются на конструкции, выполненные:

– штамповкой;

– литьем;

– фрезерованием;

– путем набора из отдельных пластин.

Чтобы рассчитать габариты радиатора, необходимо осуществить его тепловой расчет, основанный на анализе тепловой модели источника, тепловой энергии и радиатора. Рассмотрим в качестве источника тепловой энергии полупроводниковый прибор. Тогда тепловая модель, полученная методом электротепловой аналогии, будет представлена схемой на рис. 4.2.

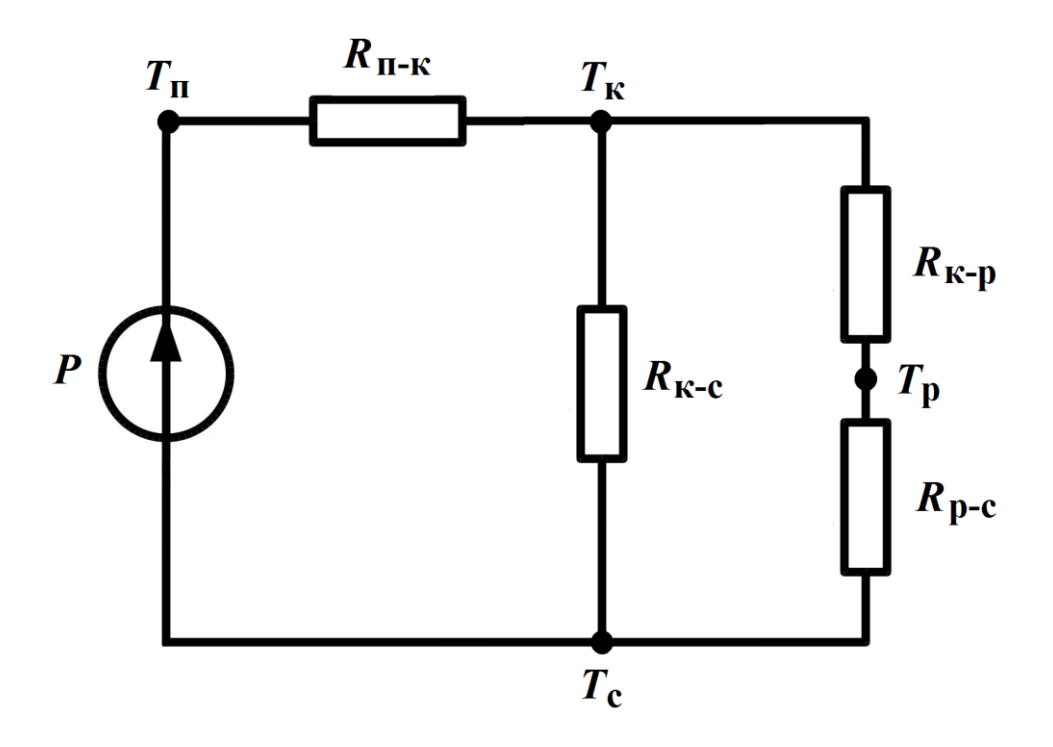

Рис. 4.2. Тепловая модель полупроводникового прибора на радиаторе

По данной схеме *P* – мощность, выделяемая полупроводниковым прибором; *T*п, *T*к, *T*р, *T*с – температуры *p-n-*перехода (полупроводниковой структуры), корпуса прибора, радиатора и окружающей среды, соответственно;  $R_{\text{II-K}}$ ,  $R_{\text{K-C}}$ ,  $R_{\text{K-D}}$ ,  $R_{\text{D-C}}$  – тепловые сопротивления между переходом и корпусом, корпусом и средой, корпусом и радиатором, радиатором и средой соответственно.

Так как поверхность радиатора практически всегда значительно больше поверхности полупроводникового прибора, то можно считать, что  $R_{K-C}$  >> ( $R_{K-D}$  +  $R_{D-C}$ ). Тогда общее тепловое сопротивление между переходом и окружающей средой определяется следующим образом:

$$
R_{\text{II-C}} = R_{\text{II-K}} + R_{\text{K-p}} + R_{\text{p-C}}, \text{K/BT}.
$$
 (4.1)

Тепловое сопротивление *R*к-р зависит от качества теплового контакта между транзистором и радиатором. При плотном прилегании прибора к радиатору  $R_{K-D} = 0.5...1$  К/Вт. При наличии теплопроводящей смазки и прокладок из металлической фольги *R*к-р уменьшается до значений 0,1...0,5 К/Вт. Если между прибором и радиатором находятся диэлектрические прокладки, то  $R_{K-p} = 1, 6, 2, 7$  К/Вт для слюды толщиной от 0,06 до 0,41 мм и  $R_{K-n} = 0.06...1$  К/Вт для лавсановых и фторопластовых прокладок. Тепловые сопротивления *R*п-к зависят от типа полупроводникового прибора и лежат в пределах 1,2…40 К/Вт.

Тепловое сопротивление «радиатор – окружающая среда» определяется по формуле

$$
R_{\rm p-c} = \frac{1}{\alpha S_{\rm p}}, \, \text{K/Br}, \tag{4.2}
$$

где α – коэффициент теплоотдачи; S<sub>p</sub> – поверхность радиатора, м<sup>2</sup>.

Величина α зависит от способа охлаждения поверхности радиатора и от среды, его окружающей. Для свободной конвекции в воздухе и газах величина α = 10...100 Вт/(м<sup>2</sup>·K). При охлаждении радиаторов маслом или водой коэффициент α на 2-3 порядка выше.

Обеспечение теплового режима работы полупроводникового прибора предполагает, что величина температуры перехода *T*п должна быть не выше *T*п max – предельно допустимой температуры перехода, которая находится из технической спецификации полупроводникового прибора или из справочника. Исходя из сказанного, допустимая температура радиатора в месте контакта с полупроводниковым прибором:

$$
T_{\rm p} = T_{\rm \text{H} \, \text{max}} - P(R_{\rm \text{H} - \text{K}} + R_{\rm \text{K} - \text{p}}), \, \text{K.} \tag{4.3}
$$

Перегрев радиатора над окружающей средой

$$
\Delta T = T_{\rm p} - T_{\rm c}, \, \text{K.} \tag{4.4}
$$

В соответствии с тепловой схемой на рис. 4.2 тепловое сопротивление, которым должен обладать радиатор, чтобы обеспечить заданный тепловой режим прибора,

$$
R_{\text{p-c}} = \Delta T/P, \text{ K/BT.}
$$
 (4.5)

Из выражений (4.2) и (4.5) можно оценить величину поверхности радиатора, которую необходимо обеспечить:

$$
S_{\rm p} = \frac{P}{\alpha (T_{\rm \text{II} \, max} - P(R_{\rm \text{II}-K} + R_{\rm \text{K}-p}) - T_{\rm c})}, \, \text{M}^2. \tag{4.6}
$$

Основная трудность при вычислении *S*p по формуле (6) заключается в вычислении значений коэффициента α, так как остальные параметры обычно известны.

#### **4.2. Расчет радиатора в виде пластины**

**В случае вертикальной ориентации** радиатора в виде пластины или при его **горизонтальной ориентации**, в случае, если он **закреплен на некоторой высоте** от поверхности (основания корпуса радиоэлектронного устройства), при заданной мощности *P*, рассеиваемой полупроводниковым прибором, площадь пластины радиатора (произведение двух ее линейных размеров) составит 0,5 от поверхности теплообмена радиатора S<sub>p</sub>, вычисленной по выражению (4.6). Действительно, радиатор в виде пластины обменивается с окружающей средой теплом своими «обеими поверхностями» (площадь поверхности торцов здесь мы не учитываем, считая, что толщина пластины намного меньше ее линейных размеров; при ее учете этот коэффициент был бы еще меньше, чем 0,5).

Следует заметить, что при расчетах часто вместо температуры радиатора *T*р (4.3) используют в формуле (4.6) среднеповерхностную температуру:

$$
T_s = k_1 [T_{\text{T} \, \text{max}} - P(R_{\text{T} - \text{K}} + R_{\text{K} - \text{p}})], \text{K} \tag{4.7}
$$

где  $k_1$  - коэффициент, учитывающий неравномерность температурного поля радиатора.

Для естественной конвекции воздуха применяют  $k_1 = 0.96$ , а при принудительном охлаждении  $k_1 = 0.93$ .

С учетом сказанного площадь радиаторной пластины

$$
S_p = \frac{P}{2\alpha \Delta T_s}, \, M^2,\tag{4.8}
$$

где  $\Delta T_s = T_s - T_c$ .

Общий коэффициент теплоотдачи α в формуле (4.8) включает в себя конвективный  $\alpha_{\kappa}$  и лучистый (тепловое излучение)  $\alpha_{\pi}$  коэффициенты:

$$
\alpha = \alpha_{\rm K} + \alpha_{\rm J1}.\tag{4.9}
$$

Коэффициент ак можно рассчитать по упрощенным формулам:

- для вертикально ориентированной пластины высотой  $h$ :

$$
\alpha_{\mathbf{K}} = k_2 \left(\frac{\Delta T_s}{h}\right)^{1/4}, \text{Br/(M}^2 \cdot \text{°C)}.
$$
 (4.10)

ориентированной  $-$  ДЛЯ горизонтально поверхности, имеющей наименьшую сторону длиной х:

$$
\alpha_{\mathbf{K}} = \psi k_2 \left(\frac{\Delta T_s}{x}\right)^{1/4}, \mathbf{B}\mathbf{T}/(\mathbf{M}^2 \cdot \mathbf{C}), \tag{4.11}
$$

где коэффициент  $\psi = 1,3$  для поверхности, обращенной нагретой стороной вверх, и  $\psi = 0.7$  для поверхности, обращенной нагретой стороной вниз.

Последнее требует некоторых пояснений: если горизонтально ориентированный радиатор закреплен на теплоизолированном основании, то он обменивается теплом с окружающей средой исключительно «вверх», но при этом в теплообмене участвует только «верхняя» поверхность пластины  $(\psi = 1,3)$ , т.е. формула (4.8) преобразуется к виду:

$$
S_p = \frac{P}{\alpha \Delta T_s}, \, \text{m}^2. \tag{4.12}
$$

Аналогично, если горизонтально ориентированный радиатор прикреплен к верхней части корпуса радиоэлектронного устройства снизу, т.е. он обменивается теплом с окружающей средой исключительно «вниз», и в теплообмене участвует только «нижняя» поверхность пластины, то опять используем формулу (4.12), а  $\psi = 0.7$ .

Наконец, если горизонтально ориентированная пластина радиатора закреплена в пространстве так, что может отдавать тепло как «вверх», так и «вниз», мы снова возвращаемся к формуле (4.8), а коэффициент  $\alpha_{\kappa}$  следует рассчитывать по формуле:

$$
\alpha_{\kappa} = \frac{\alpha_{\kappa \text{ Bepx}} + \alpha_{\kappa \text{ HUX}}}{2} = \frac{1.3k_2 \left(\frac{\Delta T_s}{x}\right)^{1/4} + 0.7k_2 \left(\frac{\Delta T_s}{x}\right)^{1/4}}{2} = k_2 \left(\frac{\Delta T_s}{x}\right)^{1/4}
$$
\n(4.13)

т.е. получили формулу, аналогичную выражению (4.10).

Те же соображения о поверхностях пластины относятся и к излучательному механизму теплообмена, о коэффициенте которого  $\alpha_{\pi}$  говорится ниже. Поэтому мы внесли изменения (в два раза) сразу в общую формулу  $(4.8).$ 

Коэффициент  $k_2$  в выражениях  $(4.10) - (4.13)$  зависит от среднеарифметической температуры

$$
T_m = 0.5 \cdot (T_s + T_c). \tag{4.14}
$$

Зависимость  $k_2 = f(T_m)$ , где  $T_m$  выражена в °С, приведена на рис. 4.3.

Для случая, когда  $T_m = 10...70$ °С, зависимость  $k_2 = f(T_m)$  можно аппроксимировать с погрешностью менее 1% линейным законом, и тогда

$$
k_2 = p_0 T_m + 1,41, \quad \frac{\text{Br}}{\text{m}^{7/4} \cdot (\text{°C})^{5/4}},\tag{4.15}
$$

где  $p_0 = -1.8 \cdot 10^{-3}$ , 1/°C.

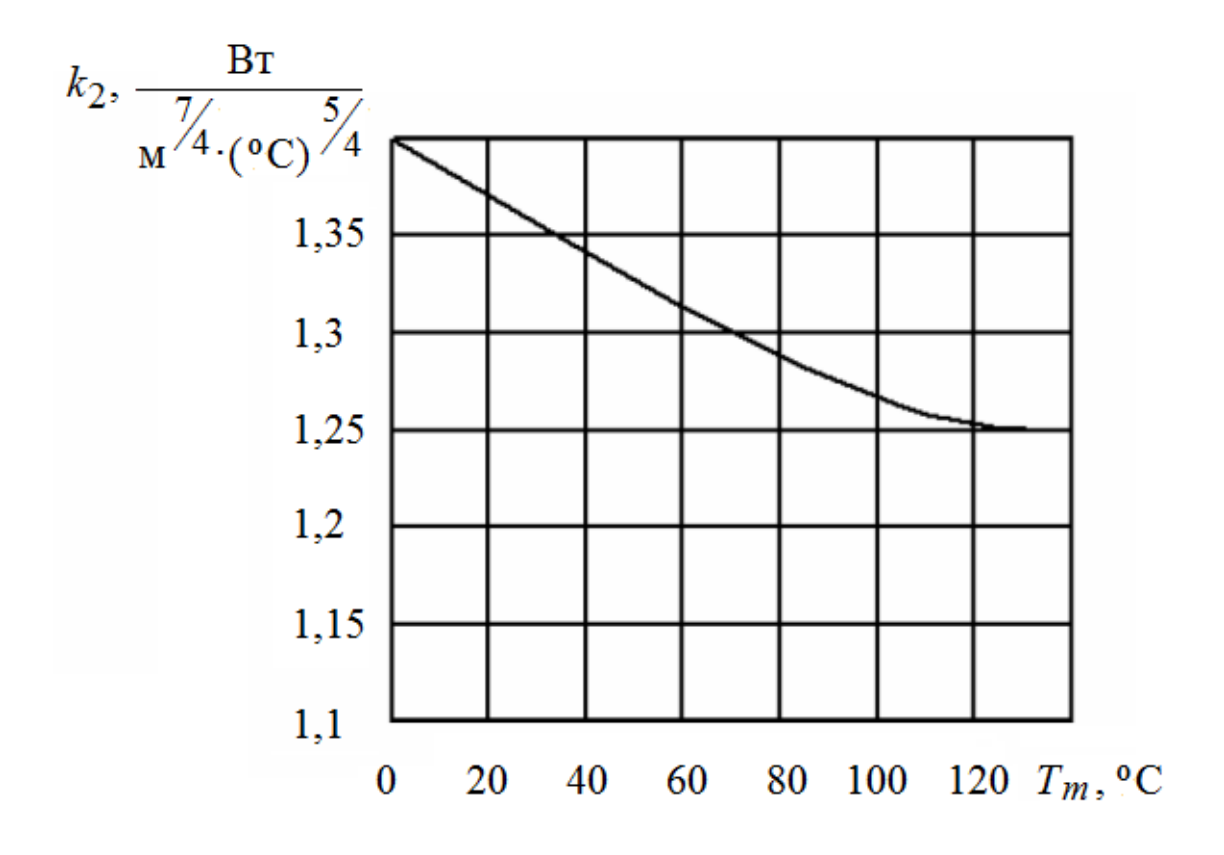

Рис. 4.3. График зависимости  $k_2 = f(T_m)$ 

Лучистый коэффициент теплоотдачи  $\alpha_{\pi}$  определяется по формуле:

$$
\alpha_{\rm JI} = \frac{5.67 \cdot \varepsilon \cdot \left[ \left( \frac{T_{\rm p}}{100} \right)^4 + \left( \frac{T_{\rm c}}{100} \right)^4 \right]}{T_{\rm p} - T_{\rm c}}, \quad \text{Br/(M}^2 \cdot \text{K)}, \tag{4.16}
$$

где ε – степень черноты излучаемой поверхности, *Т***р и** *Т***с подставляются в Кельвинах**.

Степень черноты различных поверхностей радиаторов приведена в таблице 4.1.

С использованием выражений (4.9) – (4.16), при заданных значениях *T*п max, *T*c, *P*, *R*п-к, *R*к-р и положении в пространстве радиаторной пластины, по формуле (4.8) или (4.12) можно найти общую площадь радиатора в виде пластины и второй линейный размер пластины. Для этого придется изначально задаться одним линейным размером пластины: *h* в (4.10) или *x* в (4.11).

Изготовление пластинчатых радиаторов не представляет особой трудности.

#### Степень черноты є различных поверхностей радиаторов

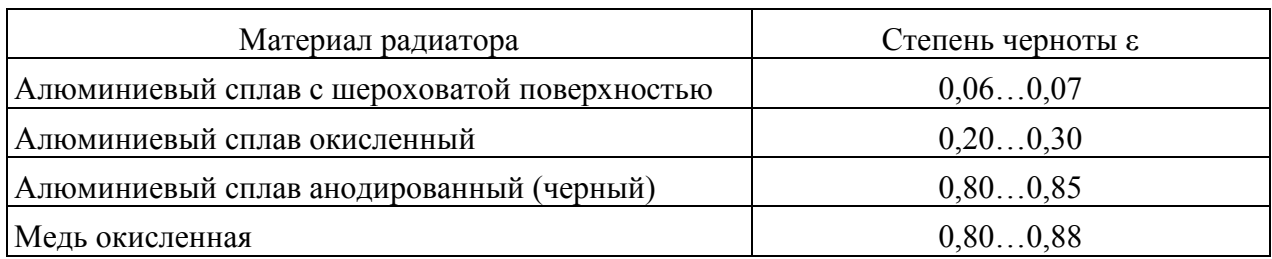

В качестве материала радиатора наилучшими являются листовые медь толщиной 2...5 мм и алюминий толщиной 2.5...6 мм. Для уменьшения занимаемой площади пластинчатым радиаторам придаётся различная конфигурания.

Примечание: не нужно смущаться того, что в различных формулах приведены размерности для температуры в К или °С - в большинстве из них в качестве температуры используется не абсолютное ее значение, а разность температур, так что ошибки не будет при любом написании. В особых случаях оговаривается, в каких именно единицах, К или °С, следует подставлять температуру.

#### 4.3. Порядок расчета радиатора

Итак, подытожим - порядок расчета радиатора в виде пластины для силовой части модуля:

1) по формуле (4.7), используя исходные данные из п. 5 задания, определяем значение среднеповерхностной температуры радиатора  $T_s$  (значение коэффициента  $k_1$  взять для условий естественной конвекции;

2) по формуле (4.14) определяем значение среднеарифметической температуры  $T_m$  (в градусах Цельсия);

3) по графику на рис. 4.3 определяем значение коэффициента  $k_2$ , соответствующее значению  $T_m$ ;

4) по формуле (4.13) определяем значение конвективного коэффициента теплоотдачи ак (х берем из условий в п. 5 задания, т.е. равным 0,1 м, а  $\Delta T_s = T_s - T_c);$ 

5) по формуле (4.16), используя значение  $\varepsilon$  из таблицы 4.1 для анодированного алюминиевого сплава (взять худший случай, т.е. меньшую величину є из приведенного там диапазона), найдем значение лучистого коэффициента теплоотдачи  $\alpha_{\text{I}}$ . Вместо значения  $T_p$  в формулу (4.16) целесообразно подставлять найденное значение среднеповерхностной температуры радиатора  $T_s$ , причем значения  $T_s$  и  $T_c$  здесь следует подставлять в Кельвинах;

6) найдем общий коэффициент теплоотдачи по формуле (4.9);

7) по формуле (4.8), используя в качестве рассеиваемой силовой частью модуля мощности Р значение, найденное из ее моделирования в программе *Micro-Cap 12* (глава 3), найдем площадь пластины радиатора  $S_p$  (в м<sup>2</sup>);

8) из площади пластины  $S_p$  и заданной длины одной из ее сторон х найдем длину ее второй стороны у.

#### 4.4. Пример расчета радиатора в виде пластины

Исходные данные для расчета:

- температура окружающей среды  $T_c = +35$ °C;
- максимальная температура перехода  $T_{\text{II}} = +150^{\circ}\text{C}$ ;
- тепловое сопротивление корпус-радиатор  $R_{K-p} = 0.45$  K/BT;
- тепловое сопротивления переход-корпус  $R_{\text{II-K}} = 0.25 \text{ K/BT}$ ;
- минимальная длина пластины  $x = 100$  мм;
- мощность, которую необходимо рассеивать радиатору  $P = 14.5$  Вт.

1. По формуле (4.7) определяем значение среднеповерхностной температуры радиатора  $T_s$  (значение коэффициента  $k_1$  взять для условий естественной конвекции:

$$
T_s = k_1 \Big[ T_{\text{II max}} - P \Big( R_{\text{II-K}} + R_{\text{K}-p} \Big) \Big] = 0.96 \Big[ 423 - 14, 5(0.25 + 0.45) \Big] = 396.3 \text{ K}
$$
  
ii) 123,3°C.

2. По формуле (4.14) определяем значение среднеарифметической температуры  $T_m$  (в градусах Цельсия):

$$
T_m = 0.5 \cdot (T_s + T_c) = 0.5 \cdot (123.3 + 35) = 79.15 \,^{\circ}\text{C}.
$$

3. По графику на рис. 4.3 определяем значение коэффициента  $k_2$ , соответствующее значению  $T_m$ :

$$
k_2 = 1.28
$$
  $\frac{\text{Br}}{\text{m}^{7/4} \cdot (\text{°C})^{5/4}}$ .

4. По формуле (4.13) определяем значение конвективного коэффициента теплоотдачи  $\alpha_{\kappa}$  (х берем из условий задания, т.е. равным 0,1 м, а  $\Delta T_s = T_s - T_c$ .

$$
\alpha_{\rm K} = k_2 \left(\frac{\Delta T_s}{x}\right)^{1/4} = k_2 \left(\frac{T_s - T_c}{x}\right)^{1/4} = 1.28 \left(\frac{123.3 - 35}{0.1}\right)^{1/4} \approx 7 \frac{\text{Br}}{\text{m}^2 \cdot \text{K}}
$$

5. По формуле (4.16), используя значение є из таблицы 4.1 для анодированного алюминиевого сплава для худшего случая, найдем значение лучистого коэффициента теплоотдачи  $\alpha_{\text{I}}$ . Вместо значения  $T_p$  в формулу (4.16) подставляем найденное значение среднеповерхностной температуры радиатора  $T_s$ , причем значения  $T_s$  и  $T_c$  подставляем в Кельвинах:

$$
\alpha_{\text{J}} = \frac{5,67 \cdot \varepsilon \cdot \left[ \left( \frac{T_s}{100} \right)^4 + \left( \frac{T_c}{100} \right)^4 \right]}{T_s - T_c} = \frac{5,67 \cdot 0,8 \cdot \left[ \left( \frac{396,3}{100} \right)^4 + \left( \frac{308}{100} \right)^4 \right]}{396,3 - 308} = 17,3 \frac{\text{Br}}{\text{m}^2 \cdot \text{K}}
$$

6. Найдем общий коэффициент теплоотдачи по формуле (4.9):

$$
\alpha = \alpha_{\rm K} + \alpha_{\rm J} = 7 + 17,3 = 24,3 \,\rm{Br/(m}^2 \cdot K)
$$

7. По формуле (4.8), используя в качестве рассеиваемой силовой частью модуля мощности Р значение, найденное из ее моделирования в программе *Micro-Cap 12* (глава 3), найдем площадь пластины радиатора  $S_p$  (в  $\mu^2$ ):

$$
S_p = \frac{P}{2\alpha\Delta T_s} = \frac{14,5}{2\cdot 24,3\cdot (123,3-35)} = 0,0034 \text{ m}^2.
$$

8. Из площади пластины  $S_p$  и длины одной из ее сторон х найдем длину ее второй стороны у:

$$
y = \frac{S_p}{x} = \frac{0.0034}{0.1} = 0.034 \text{ m min } 3.4 \text{ cm}.
$$

## **5. ВЫБОР МИКРОСХЕМЫ ДРАЙВЕРА СИЛОВОГО ТРАНЗИСТОРА И РАСЧЕТ ОСНОВНЫХ ЭЛЕМЕНТОВ ЕЕ ВНЕШНЕЙ ОБВЯЗКИ**

## **5.1. Определение полного заряда затвора на включенном транзисторе по кривой заряда затвора**

В настоящее время для управления затворами мощных МОПтранзисторов и *IGBT* используют специализированные микросхемы драйверов. Их основными функциями являются следующие:

– драйверы выступают в качестве интерфейса между низковольтными управляющими схемами (микроконтроллерами, цифровыми сигнальными процессорами и т.д.) и силовыми транзисторами;

– драйверы обеспечивают перезаряд входных емкостей силовых транзисторов значительным током (от сотен миллиампер до единиц ампер), который не могут обеспечить выходы цифровых микросхем управления;

– драйверы обеспечивают электрическую изоляцию (гальваническую развязку) между высоковольтной и низковольтной частями схемы;

– драйверы защищают схему от аварийных ситуаций, таких как сквозные токи, превышения и просадки напряжений и прочее.

Таким образом, драйверы являются важными элементами мощных приложений, таких как импульсные преобразователи или приводы электродвигателей. Они позволяют микроконтроллеру или цифровому сигнальному процессору эффективно включать и выключать силовые МОП-транзисторы (*MOSFET*) или *IGBT*. Использование специализированных микросхем драйверов позволяет не только снизить затраты времени на разработку схемы, но и упростить схему, уменьшить размеры печатной платы, а также сократить общий список компонентов транзисторного преобразователя электроэнергии.

Соответственно, микросхемы драйверов применяются и при построении интеллектуальных силовых модулей.

Для расчета энергетических параметров драйвера силового транзистора (нагрузочная способность, необходимый уровень выдаваемого на затвор транзистора напряжения и т.д.) обычно используют зависимость между полным зарядом затвора транзистора и уровнем напряжения на нем.

На рис. 5.1 для примера показана кривая заряда затвора МОПтранзистора (*MOSFET*) типа *IRF*235 (из технической спецификации – *Datasheet*, которую можно найти на сайте компании-производителя транзистора или на сайтах интернет-магазинов, реализующих электронные компоненты).

*Все расчеты для IGBT проводятся аналогично.*

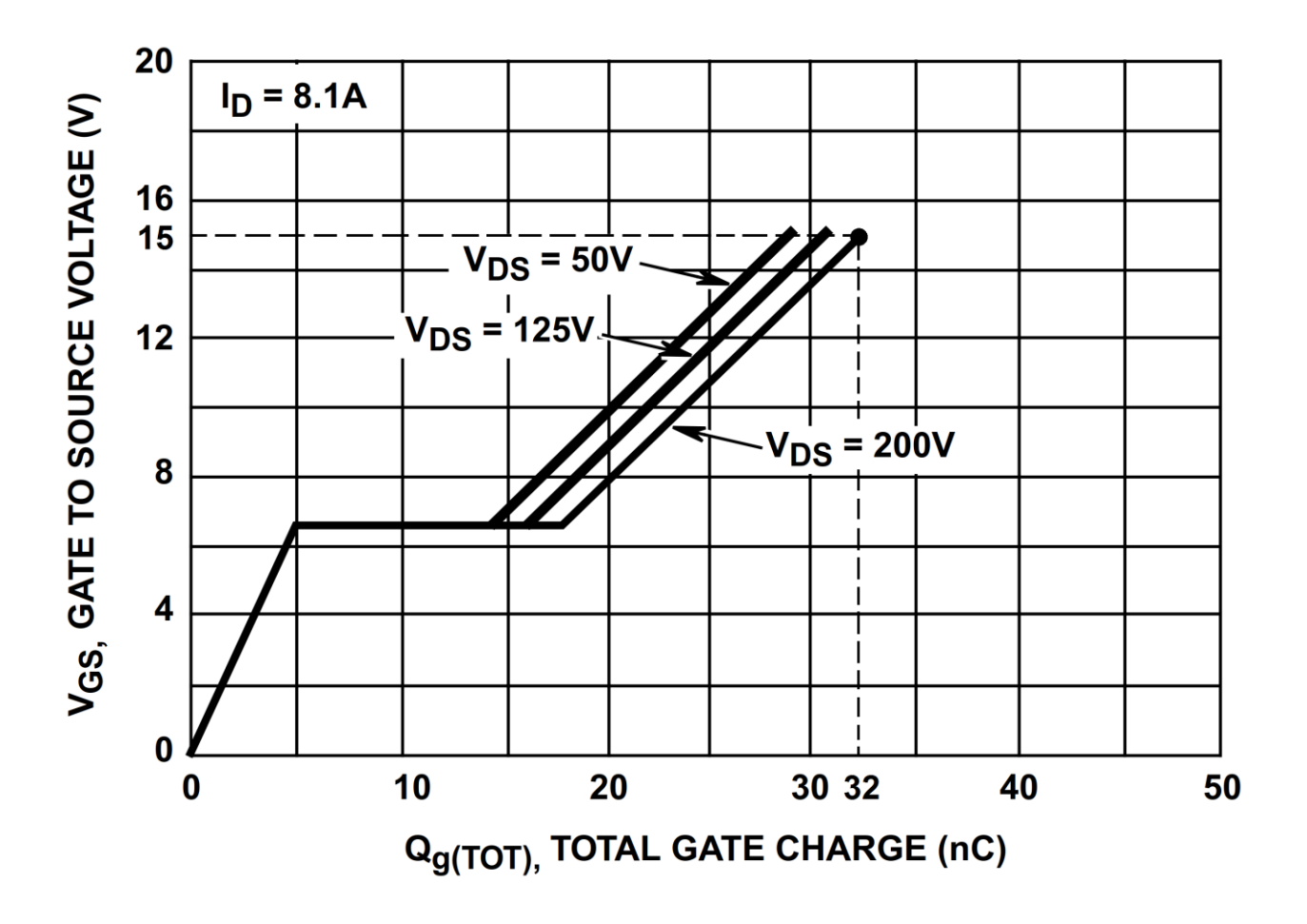

Рис. 5.1. К определению полного заряда затвора транзистора  $Q_{\varrho}$ 

Амплитуда отпирающего напряжения на затворе соответствует определенному в главе 3 значению оптимального напряжения на затворе  $U_{3H \text{ oTT}}$ . При этом эту величину выбирают так, чтобы соответствующая ей точка на кривой заряда затвора располагалась на его третьем, снова нарастающем после практически горизонтального второго, участке (рис. 5.1).

Примечание: как говорилось в главе 3, значение  $U_{3M \text{ o\Pi}T}$  должно на несколько вольт быть меньше максимально допустимого напряжения затвора  $U_{3H, max}$ .

Пусть, например, напряжение на закрытом транзисторе  $U_{\text{CH}}$  ( $V_{ds}$ ) составляет 200 В, а оптимальным напряжением на затворе  $U_{3H}$  ( $V_{gs}$ ) мы выбрали  $U_{3H \text{ O\Pi T}} = 15 \text{ B}$  (для данного транзистора  $U_{3H \text{ max}} = \pm 20 \text{ B}$ ). Тогда величина полного заряда затвора  $Q_g = 32$  нКл (рис. 5.1).

49

## 5.2. Определение тока, потребляемого от микросхемы драйвера затвором транзистора при включении и выключении

Несмотря на то, что на входе – затворе – МОП-транзистора и *IGBT* имеется слой диэлектрика, что делает входное сопротивление очень высоким, при включении и выключении, когда заряжается входная и проходная емкости транзистора, затвор транзистора потребляет ток от схемы управления транзистором - микросхемы драйвера.

Средний ток определяем по приближенной формуле:

$$
I_{\rm cp} = Q_g / t_{\rm BRII/BbIKJI} \,, \tag{5.1}
$$

где  $t_{BKT/BBIKJ}$  – желаемое время включения или выключения транзистора.

Для используемого в примере транзистора IRF235 время включения, Datasheet. времен согласно склалывается **H3** задержки включения  $t_{d(on)} = 14$  нс (берем максимальное из приведенных в *Datasheet* значений) и времени нарастания [тока]  $t_r = 35$  нс, т.е. составляет 49 нс. Тогда

$$
I_{CD,BKJI}
$$
 = 32  $\text{HKJI}/49 \text{ } \text{HC}$  = 0,653 A.

Время выключения для транзистора IRF235 складывается из времен задержки выключения  $t_{d(off)} = 47$  нс и времени спада [тока]  $t_f = 29$  нс, т.е. составляет 76 нс. Тогда

$$
I_{\text{CD.BHKJ}}
$$
 = 32  $\text{HKJ}/76 \text{ hc}$  = 0,421 A.

Максимальный ток на выходе драйвера определим из следующего условия: считая, что в начале процесса заряда ток заряда емкостей транзистора максимальный, а к моменту окончания процесса заряда он упадет до нуля, а также считая процесс заряда почти равномерным (на самом деле это не так, но мы упрощаем), максимальный ток - катет полученного «треугольника» (временной диаграммы тока заряда - зависимости величины тока заряда от времени) – будет равен удвоенному среднему току:

$$
I_{\text{max}} = 2I_{\text{cp}} = 2Q_g / t_{\text{BKT/BbIKJ}}\,,\tag{5.2}
$$

т.е. для рассматриваемого примера  $I_{\text{max.BKJI}} = 1,306 \text{ A}$ , а  $I_{\text{max.BKJI}} = 0,842 \text{ A}$ .

Таким образом, максимальный выходной ток драйвера должен превышать величину 1,306 А.

#### 5.3. Выбор микросхемы драйвера

Микросхему драйвера выбираем по ее функциональности и параметрам: уровню выходного напряжения, выдаваемого на затвор силового транзистора, максимальному выходному току и временам включения и выключения - они должны быть меньше, чем эти времена у управляемого микросхемой транзистора.

В нашем случае, поскольку силовой транзистор в схеме импульсного стабилизатора подключается к шине питания «выше» нагрузки, т.е. потенциал его истока (эмиттера в случае IGBT) равен нулю лишь в начальный момент подачи питания и увеличивается вплоть до значения входного напряжения стабилизатора в моменты открытого состояния транзистора при выходе схемы на рабочий режим.

Поэтому нам потребуется драйвер верхнего плеча («верхнего уровня») или независимый драйвер верхнего и нижнего плеча («верхнего и нижнего уровня») полумоста, у которого мы будем использовать только верхний канап

В этой ситуации важен также такой параметр, как максимальное напряжение смещения  $(V_B - High \ side \ floating \ absolute \ voltage)$ . Она должно составлять не менее значения  $U_0$  max.

Драйверы по параметрам можно искать на сайтах их производителей или на сайтах интернет-магазинов, реализующих электронные компоненты, где обычно имеется удобная система фильтров при поиске и можно при этом скачать полный Datasheet на компонент по ссылке на сайт производителя.

Например, рекомендуется сайт https://www.chipdip.ru/.

Страница поиска драйверов МОП-транзисторов (MOSFET) и IGBT: https://www.chipdip.ru/catalog/ic-mosfet-igbt-drivers.

На рис. 5.2 показана типовая схема подключения популярной микросхемы IR2110 - драйвера высоковольтных, высокоскоростных МОПтранзисторов или IGBT с независимыми выходными каналами нижнего и верхнего уровней – в качестве драйвера верхнего уровня. На рис. 5.3 приведена функциональная схема этой микросхемы.

Данная микросхема подходит для рассматриваемого примера, поскольку имеет максимальное напряжение смещения  $V_B = 225 B$ , максимальный уровень выходного напряжения, выдаваемого на затвор силового транзистора  $V_{cc}$  = 25 B, максимальный выходной ток при включении и выключении 2 A,

максимальное время нарастания тока *tr* = 20 нс, максимальное время спада тока  $t_f$  = 25 нс.

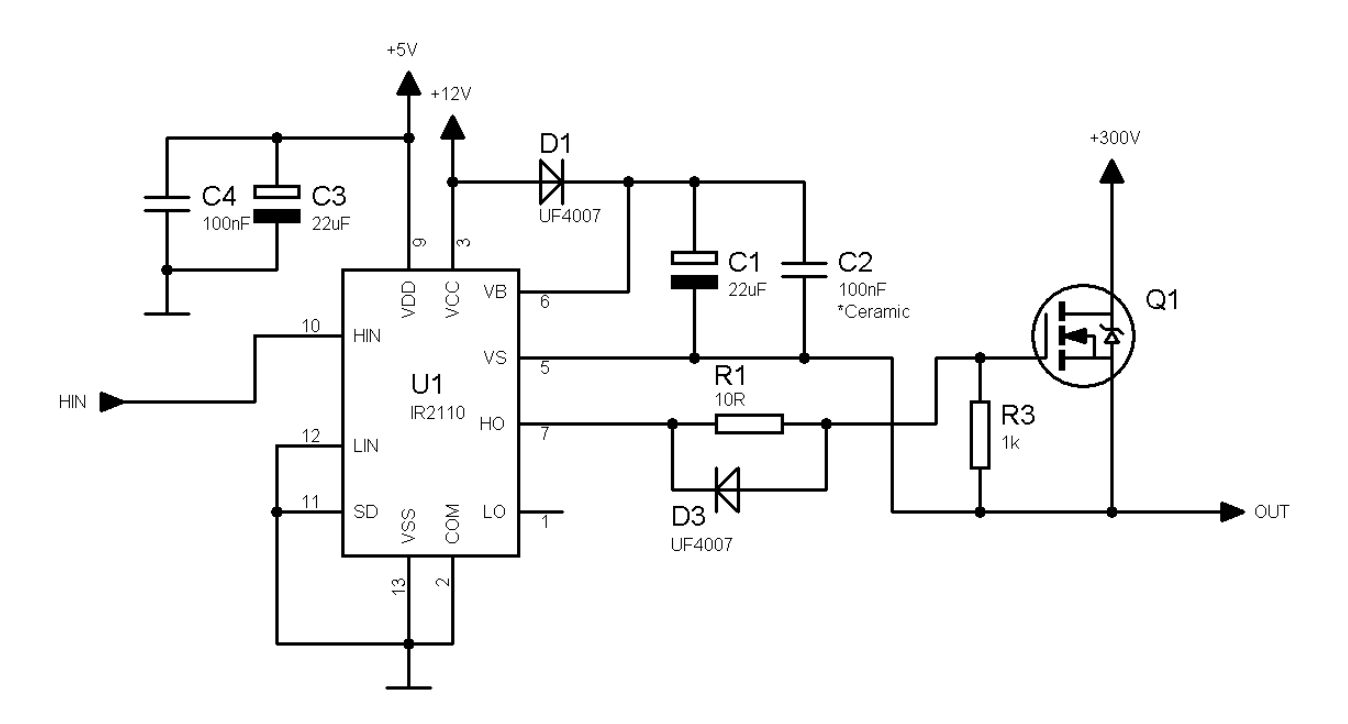

Рис. 5.2 Подключение микросхемы *IR*2110 в качестве высоковольтного драйвера верхнего уровня

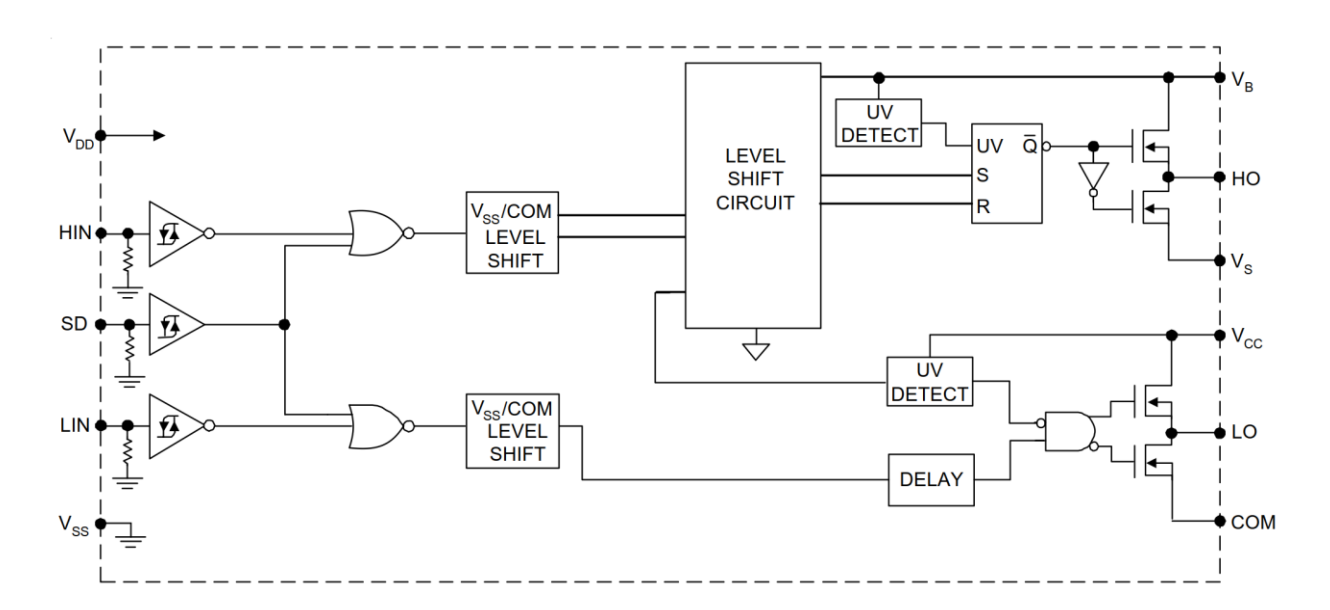

Рис. 5.3. Функциональная блок-схема микросхемы *IR*2110

#### 5.4. Расчет параметров цепи вольтодобавки (bootstrap)

Для стабильной работы любой коммутационной схемы важен правильный выбор необходимых элементов обвязки. Для драйверов верхнего плеча и любого типа драйверов полумостов одной из важнейших внешних цепей является цепь вольтодобавки, элементами которой являются диод и конденсатор (D1 и C1 на рис. 5.2). Эти два элемента обеспечивают разность напряжения «затвор-исток» («затвор-эмиттер» у IGBT), необходимую для гарантированного открывания внешнего силового транзистора.

Расположенные локально развязывающие конденсаторы на силовых и слаботочных шинах питания позволяют в значительной степени уменьшить уровень излучаемых помех, компенсируя индуктивность проводников.

Выбор номинального рабочего напряжения конденсатора вольтодобавки  $C_{boot}$  (C1 на рис. 5.2) должен основываться на максимальном значении напряжения питания микросхемы Vcc, которое должно превышать выбранный уровень напряжения на затворе Uynp по крайней мере на величину падения напряжения на открытом транзисторе выходного каскада микросхемы (верхний правый транзистор на рис. 5.3), обычно не превышающее несколько десятых долей вольта.

Минимальная емкость конденсатора вольтодобавки может быть вычислена по следующей формуле:

$$
C_{boot} \ge \frac{2\left(2Q_g + \frac{I_{qbs \text{ max}}}{f} + Q_{ls} + \frac{I_{Cbs}}{f}\right)}{V_{cc} - V_f - V_{ls} - V_{\text{min}}},
$$
\n(5.3)

где  $Q_g$  – полный заряд затвора верхнего ключа (силового транзистора верхнего уровня);  $I_{qbs \max}$  - максимальный сквозной ток утечки затвор-исток МОП-транзистора верхнего ключа;  $f$  – частота переключения ключа;  $I_{Chs}$  – ток утечки конденсатора вольтодобавки;  $V_{cc}$  – выходное напряжение драйвера, выдаваемое им на затвор силового транзистора;  $V_f$  – прямое падение напряжения на диоде вольтодобавки;  $V_{ls}$  – падение напряжения на нижнем ключе или на нагрузке;  $V_{\text{min}}$  – минимальное напряжение между шинами VB и VS (рис. 5.2, 5.3);  $Q_{ls}$  – заряд, необходимый для создания смещения в каждом цикле переключения (обычно 5 нКл для драйверов, предназначенных для управления MOSFET с максимальным рабочим напряжением 500 В/600 В, и

20 нКл для драйверов, предназначенных для управления *MOSFET* на напряжение 1200 В).

Ток утечки конденсатора вольтодобавки *ICbs* необходимо учитывать только в случае электролитических конденсаторов (его величину можно узнать из технической спецификации конденсатора или из справочника). При использовании конденсаторов других типов им можно пренебречь. Поэтому неэлектролитические конденсаторы более предпочтительны для применения в цепи вольтодобавки.

Например,  $Q_g = 32$  нКл,  $f = 20$  кГц, током утечки пренебрежем (используем неэлектролитический конденсатор в качестве *С*1), *Iqbs* max = 100 нА,  $V_{cc}$  = 15 В,  $V_f$  = 0,7 В,  $V_{ls}$  = 0 (имеем в виду первоначальное напряжение на нагрузке, когда емкость выходного фильтра импульсного стабилизатора разряжена до нуля), *V*min = 12 В (минимально приемлемое напряжение на затворе), *Qls* = 5 нКл. Тогда

$$
C_{boot} \ge \frac{2\left(2.32 \cdot 10^{-9} + \frac{100 \cdot 10^{-9}}{20 \cdot 10^3} + 5.10^{-9}\right)}{15 - 0.7 - 12} = 60 \text{ H}\Phi.
$$

Диод вольтодобавки должен выдерживать максимальное напряжение, существующее на силовой шине. Например, такая ситуация возникает, когда верхний ключ открыт, и к диоду оказывается приложено все напряжение шины. Значение прямого тока через диод зависит от частоты переключения силового ключа, т.е. от частоты заряда затворной емкости. Например, для транзистора *IRF*450, работающего на частоте 100 кГц, ток через диод составит примерно 12 мА.

Ток утечки при повышенной температуре для этого диода является важным критерием в приложениях, где конденсатор должен поддерживать заряд в течение длительного времени. Поэтому необходимо, чтобы этот диод быстро восстанавливался с целью уменьшения заряда, попадающего обратно в цепь питания с конденсатора вольтодобавки.

## **СПИСОК РЕКОМЕНДУЕМОЙ ЛИТЕРАТУРЫ**

1. Розанов, Ю. К. Силовая электроника : учебник / Ю. К. Розанов. – 2-е изд., испр. и перераб. – Москва : НИУ МЭИ, 2018. – 508 с. – ISBN 978-5- 7046-1988-8. – Текст : электронный // Лань : электронно-библиотечная система. – URL: https://e.lanbook.com/book/276884 (дата обращения: 12.05.2023). – Режим доступа: для авториз. пользователей.

2. Салита, Е. Ю. Силовая электроника : учебное пособие / Е. Ю. Салита. – Омск : ОмГУПС, 2019. – 156 с. – ISBN 978-5-949-41225-1. – Текст : электронный // Лань : электронно-библиотечная система. – URL: https://e.lanbook.com/book/129209 (дата обращения: 12.05.2023). – Режим доступа: для авториз. пользователей.

3. Гусев, В. Г., Электроника и микропроцессорная техника : учебник / В. Г. Гусев, Ю. М. Гусев. – Москва : КноРус, 2022. – 798 с. – ISBN 978-5-406- 08700-8. – URL: https://book.ru/book/941129 – Текст : электронный (дата обращения: 12.05.2023). – Режим доступа: для авториз. пользователей.

4. Силовые полупроводниковые ключи: семейства, характеристики, применение / П. А. Воронин. – 2-е изд., перераб. и доп. – М. : Додэка – ХХI, 2005. – 384 с.

5. Справочник по силовой электронике : справочное издание / Ю. К. Розанов [и др.]. – М. : Издательский дом МЭИ, 2019. – 472 с. — URL: http://www.studentlibrary.ru/book/ISBN9785383012512.html. – ISBN 978-5-383- 01251-2. – Текст : электронный (дата обращения: 12.05.2023). – Режим доступа: для авториз. пользователей.

6. Амелина, М. А. Программа схемотехнического моделирования Micro-Сap. Версии 9, 10 : учебное пособие для вузов / М. А. Амелина, С. А. Амелин. – 3-е изд., стер. – Санкт-Петербург : Лань, 2021. – 632 с. – ISBN 978- 5-8114-6995-6. – Текст : электронный // Лань : электронно-библиотечная система. – URL: https://e.lanbook.com/book/153923 (дата обращения: 12.05.2023). – Режим доступа: для авториз. пользователей.

7. Борисов, П.А., Томасов В.С. Расчет и моделирование выпрямителей. Учебное пособие по курсу «Элементы систем автоматики» (Часть I) / П. А. Борисов, В. С. Томасов. – Санкт-Петербург : СПб ГУ ИТМО, 2009 – 169 c.

8. Силовые полупроводниковые ключи : учебное пособие / Р. И. Калимуллин. – Казань : КГЭУ, 2005. – 147 с. – ISBN 5898730958.

9. Бородин, С. М. Обеспечение тепловых режимов в конструкциях радиоэлектронных средств : методические указания к лабораторным работам по дисциплине «Проектирование РЭС» для студентов, обучающихся по специальности 21020165 направления 200800 «Проектирование и технология электронных средств» / С. М. Бородин. – Ульяновск: УлГТУ, 2008. – 52 с.

10. Ланцов, В. Интеллектуальная силовая электроника: от настоящего к будущему // В. Ланцов, С. Эраносян // Силовая электроника. – 2009. – № 22. – С. 6-12.

11. Колпаков, А. Особенности применения интеллектуальных силовых модулей / А. Колпаков // Компоненты и технологии. – 2002. – № 3. – С. 34-37.

12. Колпаков, А. Контроль тепловых режимов силовых модулей / А. Колпаков, Е. Карташев // Компоненты и технологии. – 2010. – № 4. – С. 83-86.

13. Козенков, Д. Драйверы MOSFET и IGBT / Д. Козенков // Современная электроника. – 2005. – № 6. – С. 10-15.

14. Колпаков, А. Характеристики и особенности применения драйверов MOSFET и IGBT / А. Колпаков // Компоненты и технологии. – 2003. – № 3. – С. 22-30.

15. ГОСТ Р 2.105-2019. ЕСКД. Общие требования к текстовым документам : национальный стандарт Российской Федерации : утвержден и введен в действие Приказом Федерального агентства по техническому регулированию и метрологии от 29 апреля 2019 г. № 175-ст : введен впервые : дата введения 2020-02-01 / разработан ФГУП «СТАНДАРТИНФОРМ». – Москва : Стандартинформ, 2019. – 32 с.

16. ГОСТ Р 7.0.5-2008. Библиографическая ссылка. Общие требования и правила составления : национальный стандарт Российской Федерации : утвержден и введен в действие Приказом Федерального агентства по техническому регулированию и метрологии от 28 апреля 2008 г. № 95-ст : введен впервые : дата введения 2009-01-01/ разработан РКП. – Москва : Стандартинформ, 2008. – 19 с.

17. ГОСТ 2.104-2006. Единая система конструкторской документации. Основные надписи : национальный стандарт Российской Федерации : утвержден и введен в действие Приказом Федерального агентства по техническому регулированию и метрологии от 22 июня 2006 г. № 118-ст : введен взамен ГОСТ 2.104-68 : дата введения 2006-09-01 / разработан ФГУП ВНИИНМАШ. – Москва : Стандартинформ, 2007. – 16 с.

18. ГОСТ 2.316-2008. Единая система конструкторской документации. Правила нанесения надписей, технических требований и таблиц на графических документах. Общие положения : утвержден и введен в действие Приказом Федерального агентства по техническому регулированию и метрологии от 25 декабря 2008 г. № 702-ст: введен взамен ГОСТ 2.316-68 : дата введения 2009-07-01 / разработан ФГУП ВНИИНМАШ, АНО НИЦCALS-технологий «Прикладная логистика». – Москва : Стандартинформ, 2009. – 12 с.

19. Положение о курсовой работе и курсовом проекте. // ФГБОУ ВО «КГЭУ» : официальный сайт. – 2022. – URL: https://kgeu.ru/Document/ GetDocument/6c62aab4-f00b-40da-8452-dee4eca4d64e (дата обращения: 12.05.2022). – Текст : электронный.

## **ТРЕБОВАНИЯ К СОДЕРЖАНИЮ И ОФОРМЛЕНИЮ КУРСОВОГО ПРОЕКТА**

Курсовой проект состоит из пояснительной записки и графического материала.

Пояснительная записка содержит 25-30 страниц печатного текста и включает следующие элементы.

1. Титульный лист (Приложение А).

2. Задание на курсовую работу (Приложение Б).

3. Содержание.

4. Введение (общие сведения об интеллектуальных силовых модулях, основных характеристиках и областях их применения).

5. Основную текстовую часть пояснительной записки:

а) расчет основных параметров силовой части интеллектуального силового модуля (сетевого выпрямителя и импульсного стабилизатора);

б) обоснование выбора и выбор элементной базы (силового транзистора и диодов) с указанием списка параметров выбранных элементов;

в) моделирование работы ключа на силовом транзисторе с параметрами схемы, соответствующими варианту задания, и выбор уровня управляющего напряжения (с описанием процесса моделирования и выбора);

г) моделирование силовой части интеллектуального модуля и расчет по его результатам мощности потерь в полупроводниковых элементах (с описанием процесса моделирования);

д) тепловой расчет радиатора для полупроводниковых компонентов схемы;

е) выбор микросхемы драйвера силового транзистора и расчет (выбор) ее внешних элементов (если параметр элемента не рассчитывается, то выбирается типовой из примеров подключения микросхемы такого драйвера к транзистору).

**Все расчеты в пп. 1 – 6 задания на курсовой проект снабдить подробными пояснениями (из методических указаний к выполнению этих этапов).**

6. Заключение (выводы по работе).

7. Список использованной литературы (помимо рекомендованной в листе задания литературы, включить в нее статьи из журналов, посвященные интеллектуальным силовым модулям и микросхемам драйверов).

8. Приложения (графический материал).

Графический материал работы должен включать 5-6 листов определенного формата (А4 или А3), где будут представлены:

– электрическая принципиальная схема разрабатываемого изделия (силовая часть с подключенной микросхемой драйвера) с перечнем элементной базы, выполненные в соответствии с требованиями ГОСТ и ЕСКД в САПР «Компас» или любой аналогичной;

– вид схемы в программной среде *Micro-Cap* 12 и скриншоты процесса моделирования.

## **ПРИЛОЖЕНИЕ А**

#### МИНИСТЕРСТВО НАУКИ И ВЫСШЕГО ОБРАЗОВАНИЯ РОССИЙСКОЙ ФЕДЕРАЦИИ **Федеральное государственное бюджетное образовательное учреждение высшего образования «КАЗАНСКИЙ ГОСУДАРСТВЕННЫЙ ЭНЕРГЕТИЧЕСКИЙ УНИВЕРСИТЕТ» (ФГБОУ ВО «КГЭУ»)**

\_\_\_Институт электроэнергетики и электроники\_\_\_\_ (полное название института)

**КГЭУ**

\_\_\_\_\_\_\_кафедра Промышленная электроника\_\_\_\_\_\_\_ (полное название кафедры)

## **КУРСОВОЙ ПРОЕКТ**

**по дисциплине «Проектирование и разработка интеллектуальных силовых модулей», тема: «Разработка основных блоков интеллектуального силового модуля»**

**Выполнил:**

 $\frac{(\Phi \text{M.O.})}{\Phi}$ 

обучающийся 2 курса группы \_\_\_\_\_\_\_\_\_

\_\_\_\_\_\_\_\_\_\_\_\_\_\_\_\_\_\_\_\_\_\_\_\_\_\_\_\_\_\_\_\_\_\_\_ (подпись)

**Руководитель работы:**

\_\_\_\_\_\_\_\_\_\_\_\_\_\_\_\_\_\_\_\_\_\_\_\_\_\_\_\_\_\_\_\_\_\_\_\_ (ФИО, должность, кафедра)

\_\_\_\_\_\_\_\_\_\_\_\_\_\_\_\_\_\_\_\_\_\_\_\_\_\_\_\_\_\_\_\_\_\_\_\_

Работа выполнена и защищена с оценкой Дата защиты (подпись руководителя) Члены комиссии: (должность) (подпись) (И.О. Фамилия) \_\_\_\_\_\_\_\_\_\_\_\_\_\_ \_\_\_\_\_\_\_\_\_\_\_\_\_\_ \_\_\_\_\_\_\_\_\_\_\_\_\_\_\_\_\_\_ (должность) (подпись) (И.О. Фамилия) \_\_\_\_\_\_\_\_\_\_\_\_\_\_ \_\_\_\_\_\_\_\_\_\_\_\_\_\_ \_\_\_\_\_\_\_\_\_\_\_\_\_\_\_\_\_\_

(должность) (подпись) (И.О. Фамилия)

60

Казань, 20\_\_\_ г.

#### ПРИЛОЖЕНИЕ Б

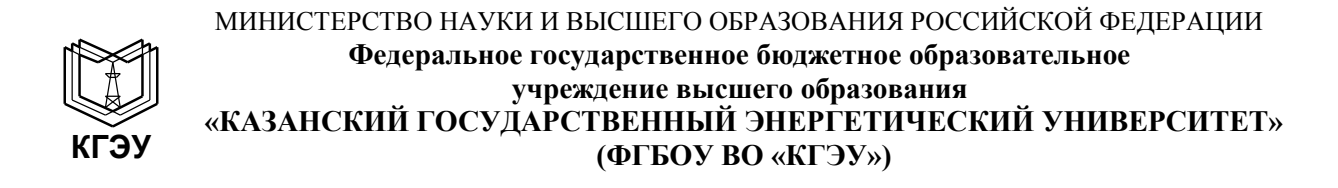

#### ЗАЛАНИЕ

на выполнение курсового проекта

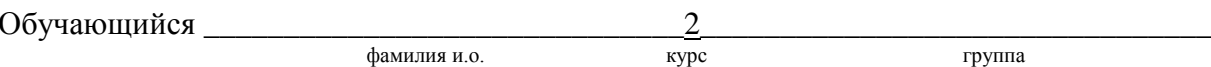

Тема курсового проекта "Разработка основных блоков интеллектуального силового модуля"

Научный руководитель

фамилия и.о., должность, ученая степень, ученое звание

Содержание разделов (перечень подлежащих разработке вопросов): 1. Разработка силовой части интеллектуального модуля. 2. Расчет системы охлаждения интеллектуального модуля. 3. Разработка управляющей части интеллектуального модуля\_\_\_\_\_\_\_\_\_\_\_\_\_\_\_

Перечень графического/демонстрационного материала: Принципиальная электрическая схема интеллектуального модуля (формат А4 или А3), презентация к КП.

Рекомендуемая литература: 1. Розанов Ю. К., Рябчицкий М. В., Кваснюк А. А. Силовая электроника: Учебник. - Москва: НИУ МЭИ, 2018.

2. Амелина М. А., Амелин С. А. Программа схемотехнического моделирования Місго-Сар. Версии 9, 10: Учебное пособие – Санкт-Петербург : Лань, 2021.

3. Воронин П. А. Силовые полупроводниковые ключи: семейства, характеристики, применение: Производственно-практическое издание - М.: Додэка - XXI, 2005.

Контрольные сроки представления отдельных разделов курсовой работы/курсового проекта: 

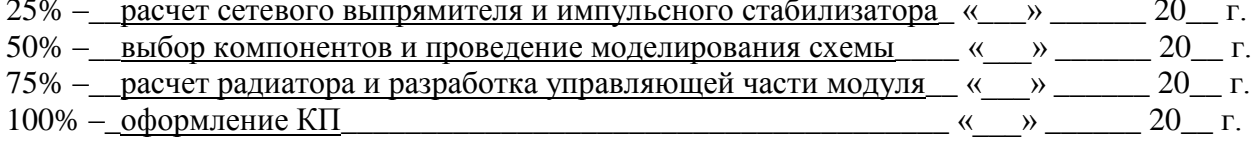

Дата выдачи задания « » 20 г.

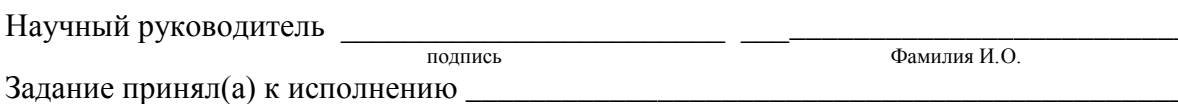

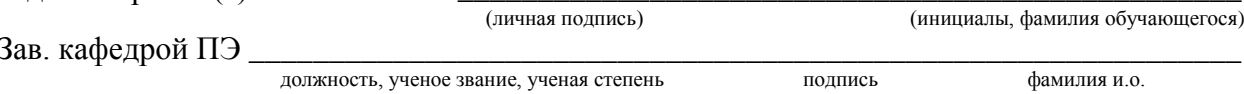

### ПРИЛОЖЕНИЕ В

#### МИНИСТЕРСТВО НАУКИ И ВЫСШЕГО ОБРАЗОВАНИЯ РОССИЙСКОЙ ФЕДЕРАЦИИ Федеральное государственное бюджетное образовательное учреждение высшего образования «КАЗАНСКИЙ ГОСУДАРСТВЕННЫЙ ЭНЕРГЕТИЧЕСКИЙ УНИВЕРСИТЕТ» (ФГБОУ ВО «КГЭУ»)

Институт электроэнергетики и электроники (полное название института)

кафедра Промышленная электроника (полное название кафедры)

#### Отзыв руководителя на курсовой проект

Группа

(фамилия, имя, отчество)

На тему: "Разработка основных блоков интеллектуального силового модуля"

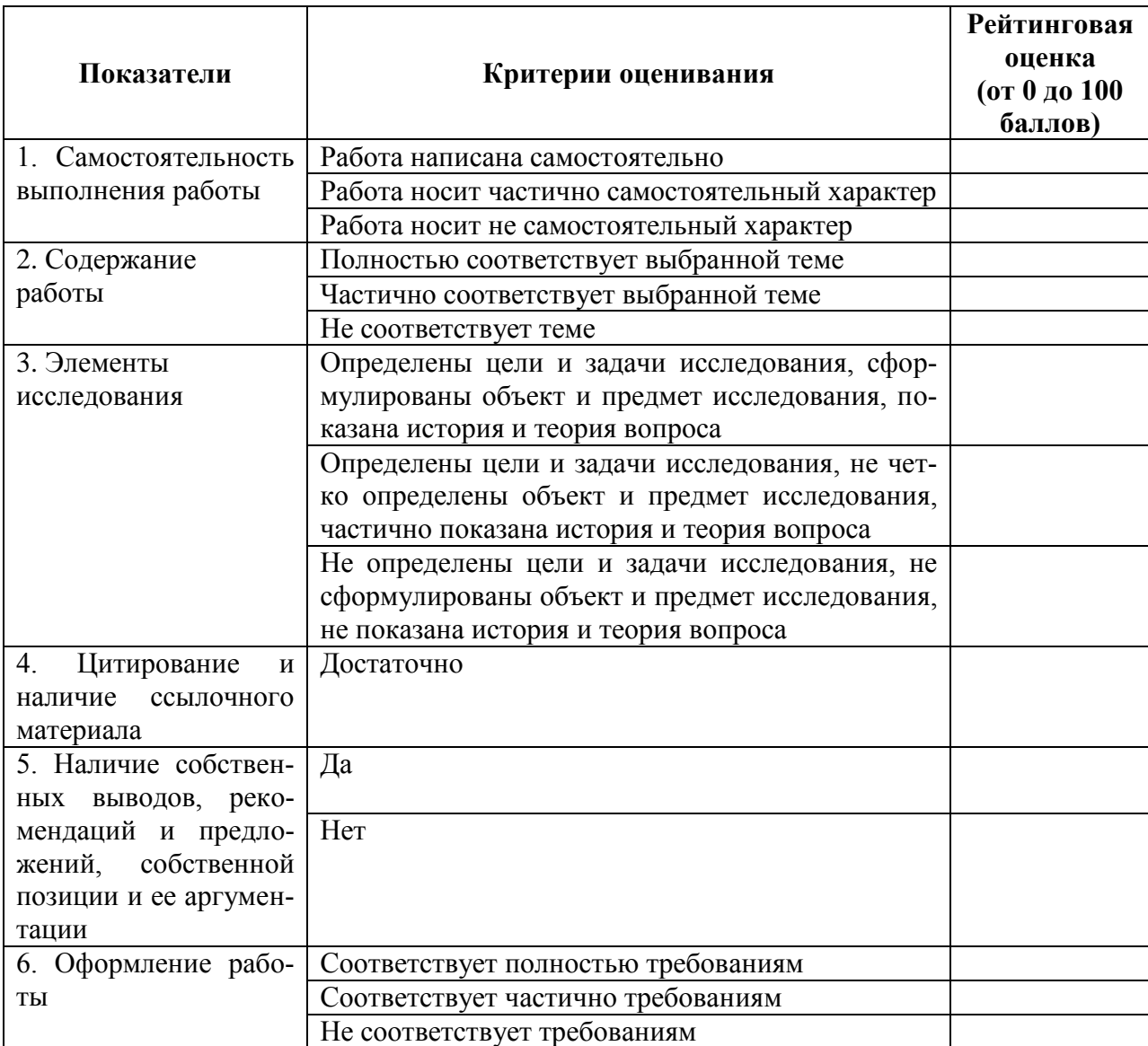

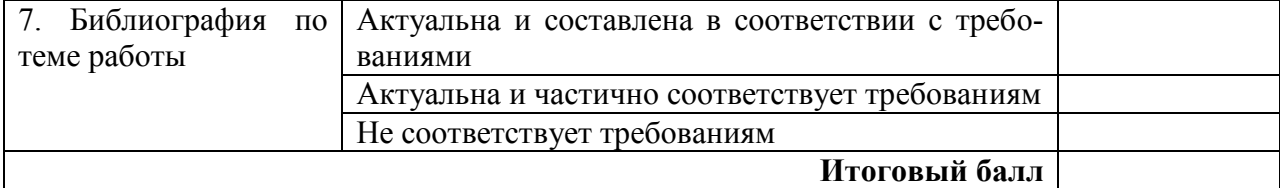

Дата: « $\qquad \qquad \rightarrow$  20 г.

Подпись

# **СОДЕРЖАНИЕ**

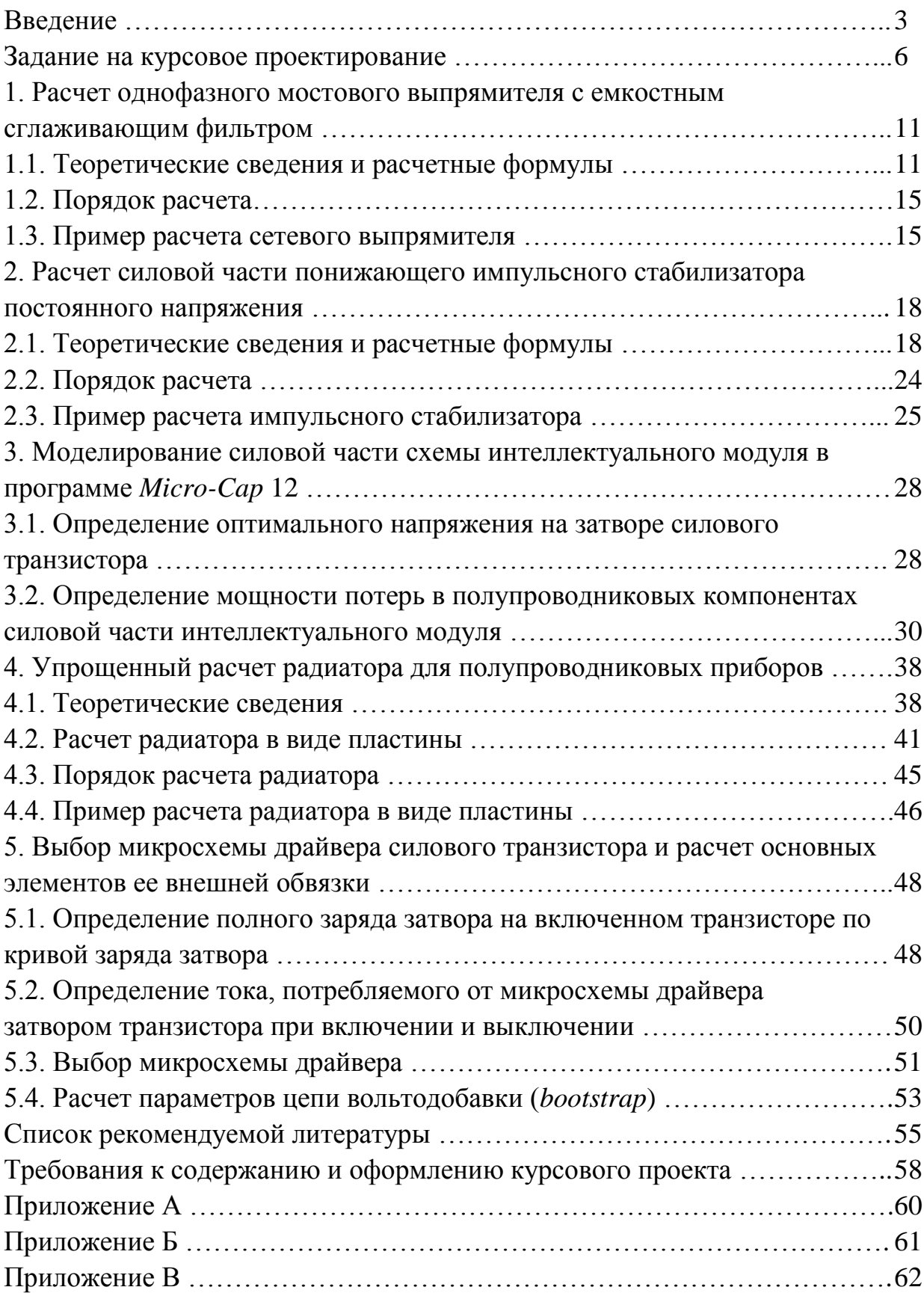

*Учебное издание*

## **ПРОЕКТИРОВАНИЕ И РАЗРАБОТКА ИНТЕЛЛЕКТУАЛЬНЫХ СИЛОВЫХ МОДУЛЕЙ**

учебно-методическое пособие

## Составитель: **Калимуллин** Рустем Ирекович

Кафедра промышленной электроники КГЭУ

Редактор Компьютерная верстка

Подписано в печать Формат  $60 \times 84/16$ . Бумага «Business». Гарнитура «Times». Вид печати РОМ. Усл. печ. л. . Уч.-изд. л. . Заказ № Редакционно-издательский отдел КГЭУ, 420066, Казань, Красносельская, 51